## **DURCHFÜHRUNGSBESCHLUSS DER KOMMISSION**

#### **vom 11. Juli 2011**

## **über den Datenbogen für die Übermittlung von Informationen zu Natura-2000-Gebieten**

*(Bekannt gegeben unter Aktenzeichen K(2011) 4892)*

(2011/484/EU)

DIE EUROPÄISCHE KOMMISSION —

gestützt auf den Vertrag über die Arbeitsweise der Europäischen Union,

gestützt auf die Richtlinie 92/43/EWG des Rates vom 21. Mai 1992 zur Erhaltung der natürlichen Lebensräume sowie der wildlebenden Tiere und Pflanzen (1), insbesondere auf Artikel 4 Absatz 1 Unterabsatz 2,

gestützt auf die Richtlinie 2009/147/EG des Europäischen Parlaments und des Rates vom 30. November 2009 über die Erhaltung der wildlebenden Vogelarten (2), insbesondere auf Artikel 4 Absatz 3,

in Erwägung nachstehender Gründe:

- (1) Gemäß Artikel 3 Absatz 1 der Richtlinie 92/43/EWG umfasst das Netz "Natura 2000" auch die von den Mitgliedstaaten aufgrund der Richtlinie 79/409/EWG (3) ausgewiesenen besonderen Schutzgebiete.
- (2) Der Datenbogen muss für jedes Natura-2000-Gebiet eine kartografische Darstellung des Gebiets, seine Bezeichnung, seine geografische Lage, seine Größe sowie die Daten enthalten, die sich aus der Anwendung der der Gebietsauswahl zugrunde gelegten Kriterien ergeben.
- (3) Der Datenbogen dient als Dokumentation für das Natura-2000-Netz.
- (4) Der Inhalt des Standard-Datenbogens für Natura 2000 sollte in regelmäßigen Abständen anhand der besten ver-

fügbaren Informationen zu jedem Gebiet des Netzes aktualisiert werden, damit die Kommission ihre koordinierende Funktion wahrnehmen und gemäß Artikel 9 der Richtlinie 92/43/EWG in regelmäßigen Zeitabständen den Beitrag von Natura 2000 zur Verwirklichung der in den Artikeln 2 und 3 der Richtlinie genannten Ziele beurteilen kann.

(5) Die in diesem Beschluss vorgesehenen Maßnahmen entsprechen der Stellungnahme des gemäß Artikel 20 der Richtlinie 92/43/EWG eingesetzten Ausschusses —

HAT FOLGENDEN ESCHLUSS ERLASSEN.

## *Artikel 1*

Der Datenbogen für die Übermittlung von Informationen zum Natura-2000-Netz, "Standard-Datenbogen für Natura 2000" genannt, ist im Anhang festgelegt.

## *Artikel 2*

Die Entscheidung 97/266/EG der Kommission (4) wird aufgehoben.

## *Artikel 3*

Dieser Beschluss ist an die Mitgliedstaaten gerichtet.

Brüssel, den 11. Juli 2011

*Für die Kommission* Janez POTOČNIK *Mitglied der Kommission*

<sup>(</sup> 1) ABl. L 206 vom 22.7.1992, S. 7.

<sup>(</sup> 2) ABl. L 20 vom 26.1.2010, S. 7.

## *ANHANG*

## **STANDARD-DATENBOGEN FÜR**

## **NATURA 2000**

**Richtlinie 2009/147/EG des Europäischen Parlaments und des Rates über die Erhaltung der wildlebenden Vogelarten und Richtlinie 92/43/EWG des Rates zur Erhaltung der natürlichen Lebensräume sowie der wildlebenden Tiere und Pflanzen**

## STANDARD-DATENBOGEN

**für besondere Schutzgebiete (BSG), vorgeschlagene Gebiete von gemeinschaftlicher Bedeutung (vGGB), Gebiete von gemeinschaftlicher Bedeutung (GGB) und besondere Erhaltungsgebiete (BEG)**

## 1. GEBIETSKENNZEICHNUNG

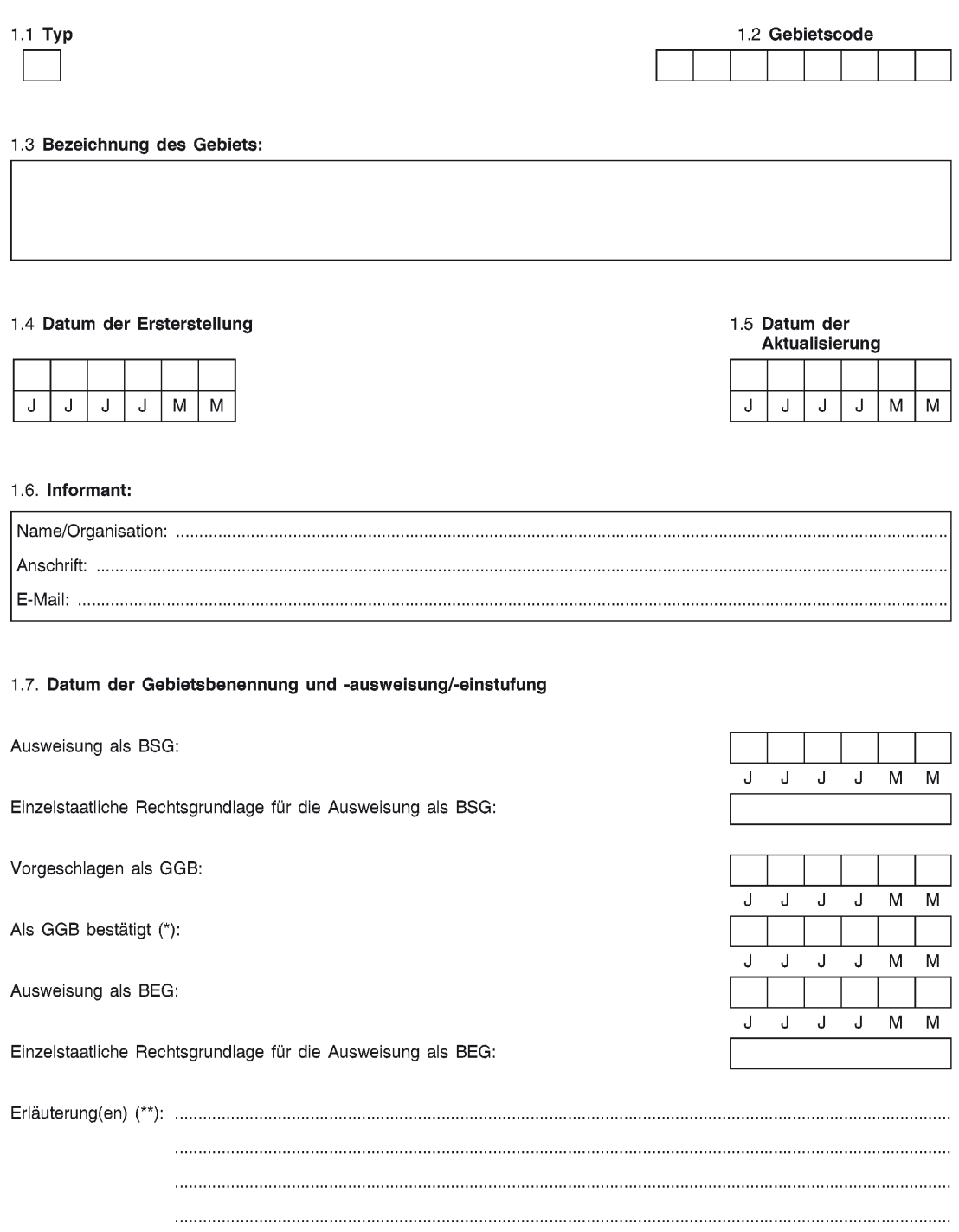

<sup>(\*)</sup> Fakultatives Feld. Das Datum der Bestätigung als GGB (Datum der Annahme der betreffenden EU-Liste) wird von der GD Umwelt

dokumentiert.<br>
Schwertigt. Solution der Einstein der Einstufung oder Ausweisung von Gebieten erläutert werden, die sich aus ursprüng-<br>
Ich gesonderten BSG und/oder GGB zusammensetzen.<br>
Ich gesonderten BSG und/oder GGB zusa

## 2. LAGE DES GEBIETS

## 2.1. Lage des Gebietsmittelpunkts (Dezimalgrad):

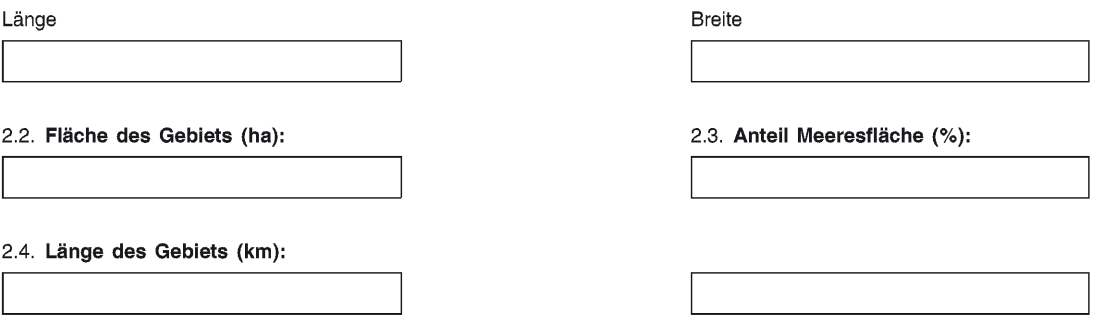

## 2.5. Code und Name des Verwaltungsgebiets

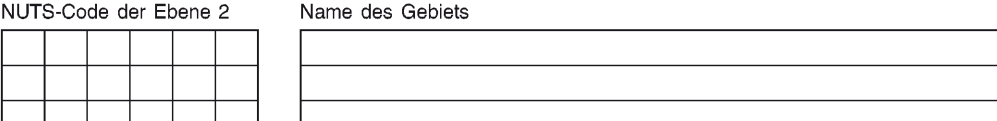

## 2.6. Biogeografische Region(en):

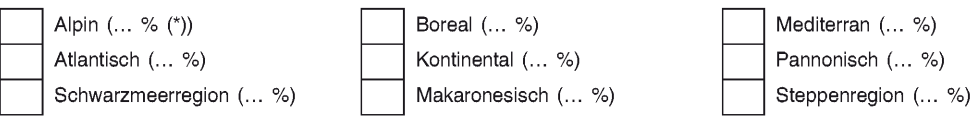

## Zusätzliche Angaben zu Meeresgebieten (\*\*)

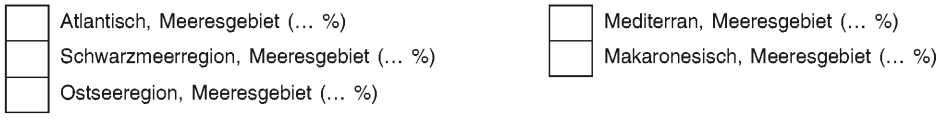

<sup>(\*)</sup> Liegt das Gebiet in mehr als einer Region, sollte der auf die jeweilige Region entfallende Anteil angegeben werden (fakultativ).<br>(\*\*) Die Angabe der Meeresgebiete erfolgt aus praktischen/technischen Gründen und betriff

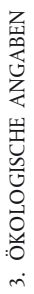

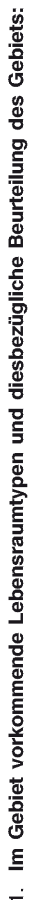

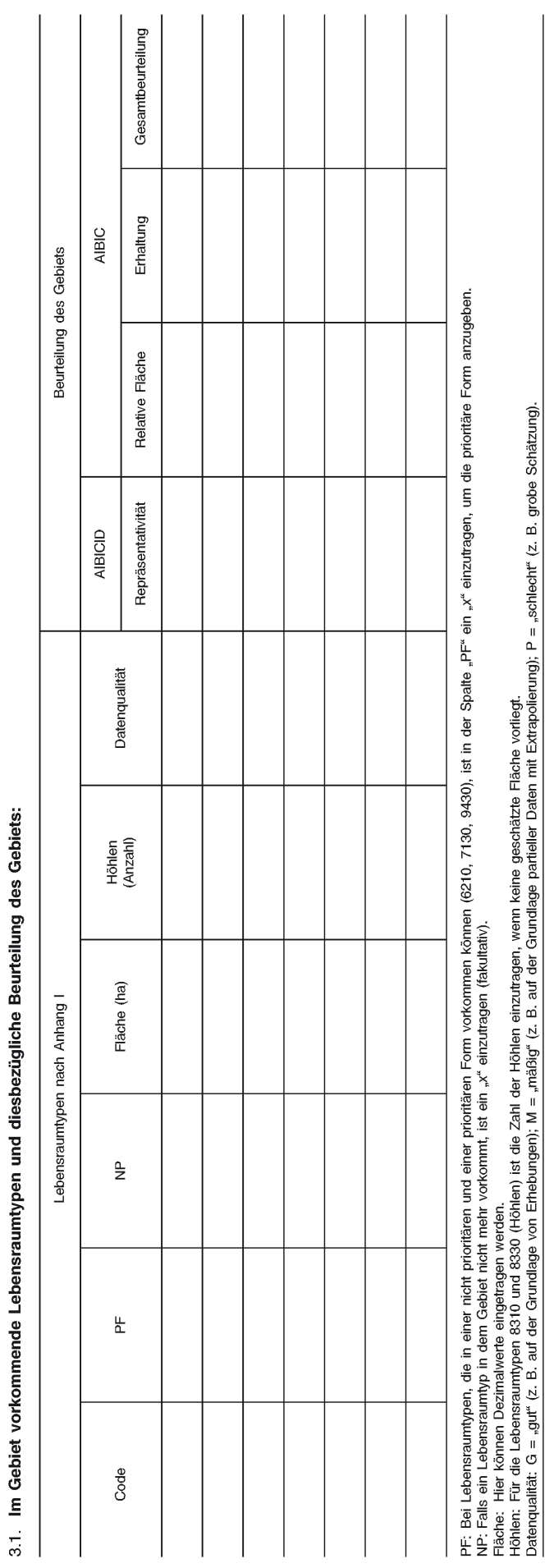

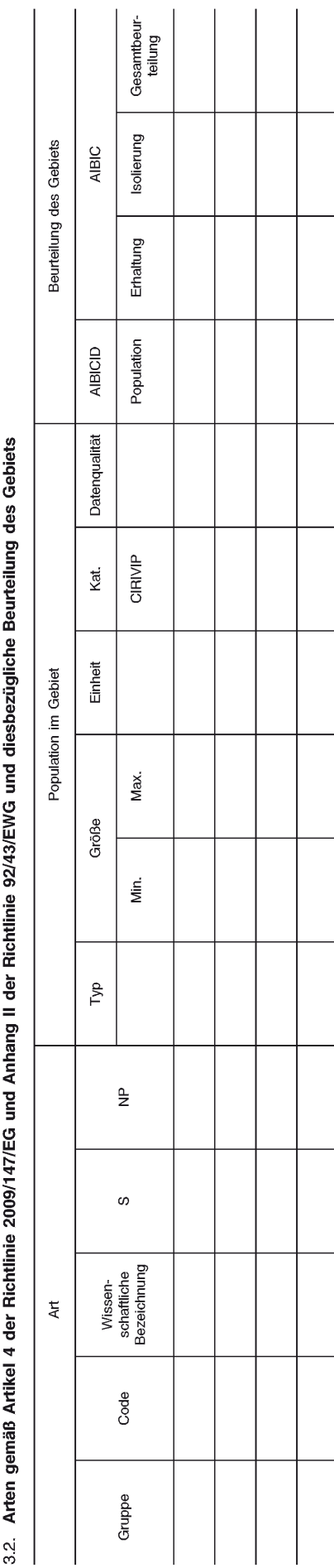

Arten gemäß Artikel 4 der Richtlinie 2009/147/EG und Anhang II der Richtlinie 92/43/EWG und diesbezügliche Beurteilung des Gebiets

Grupps: A = Amphibien, B = Vögel, F = Fische, I = Wirbellose, M = Säugetiere, P = Phanzen, R = Reptilien.<br>S: bei Artendaten, die sensibel sind und zu denen die Offentlichkeit daher keinen Zugang haben darf, bite i<sub>s</sub>f e

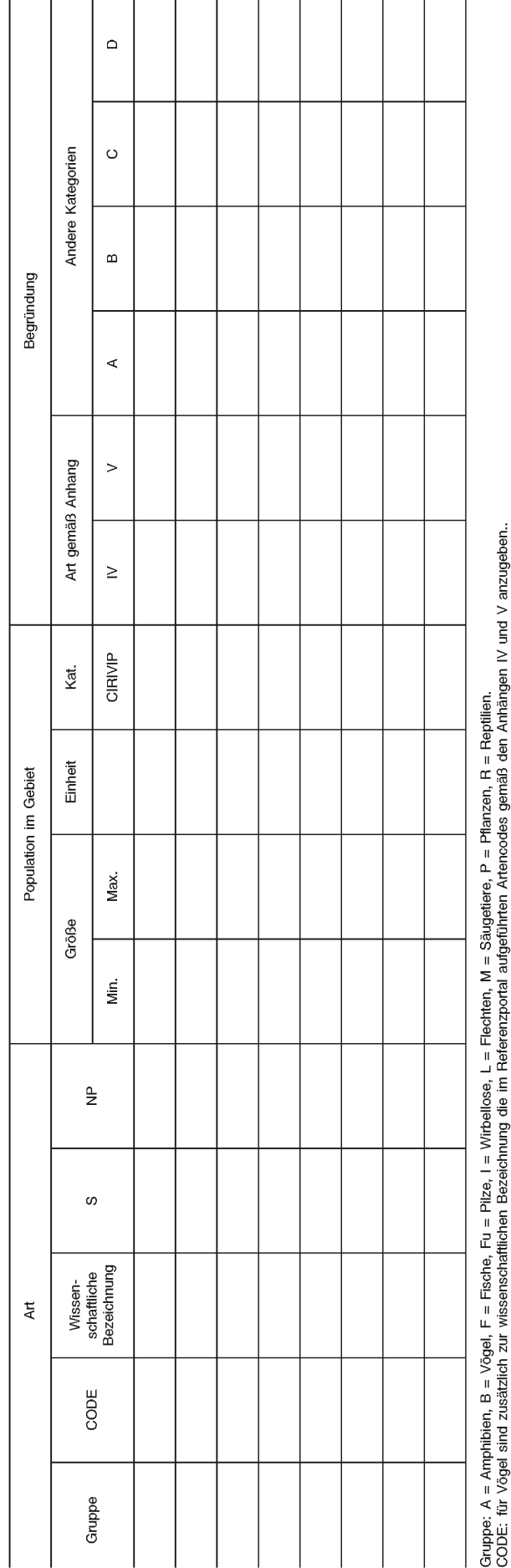

S: bel Artendaten, die sersibel sind und zu denen die Öffentlichkeit daher keinen Zugang haben darf, bite "a" eintragen."<br>NP: Falls eine Art in dem Gebiet nicht mehr vorkommt, ist ein "x" einzufragen (fakultativ).<br>Kat: Aus

3.3. Andere wichtige Pflanzen- und Tierarten (fakultativ)

l.

 $\overline{a}$  $\overline{a}$  $\ddot{\phantom{a}}$  $\ddot{\phantom{a}}$  $\overline{\phantom{a}}$ 

## 4. BESCHREIBUNG DES GEBIETS

## 4.1. Allgemeine Merkmale des Gebiets:

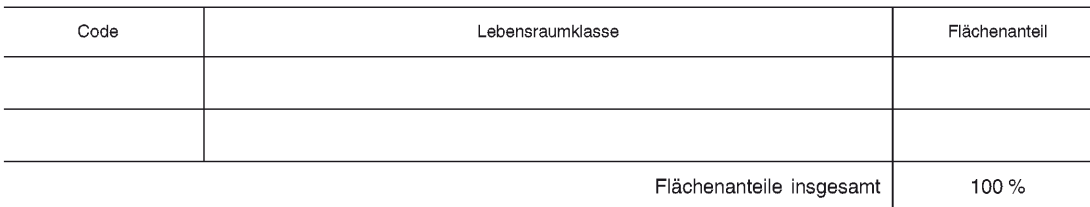

## Andere Gebietsmerkmale:

## 4.2. Güte und Bedeutung

## 4.3. Bedrohungen, Belastungen und Tätigkeiten mit Auswirkungen auf das Gebiet

Die wichtigsten Auswirkungen und Tätigkeiten mit starkem Einfluss auf das Gebiet

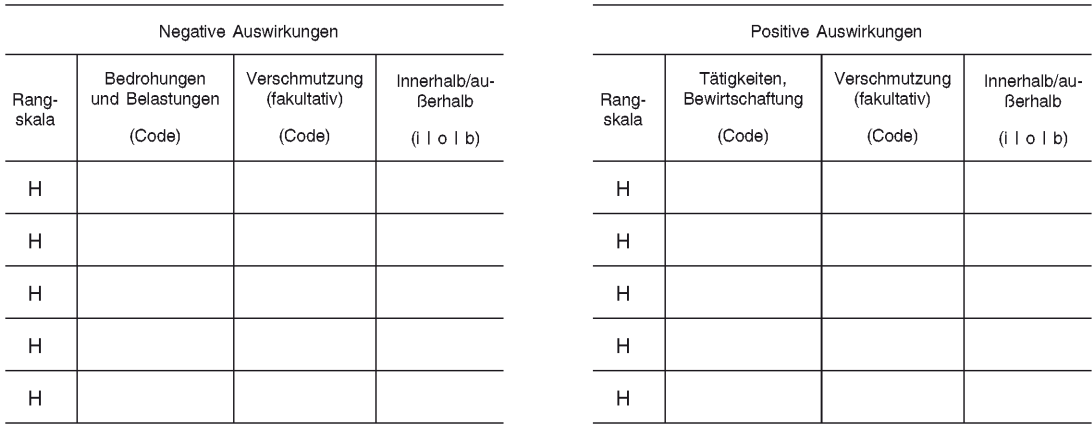

## Weitere wichtige Auswirkungen mit mittlerem/geringem Einfluss auf das Gebiet

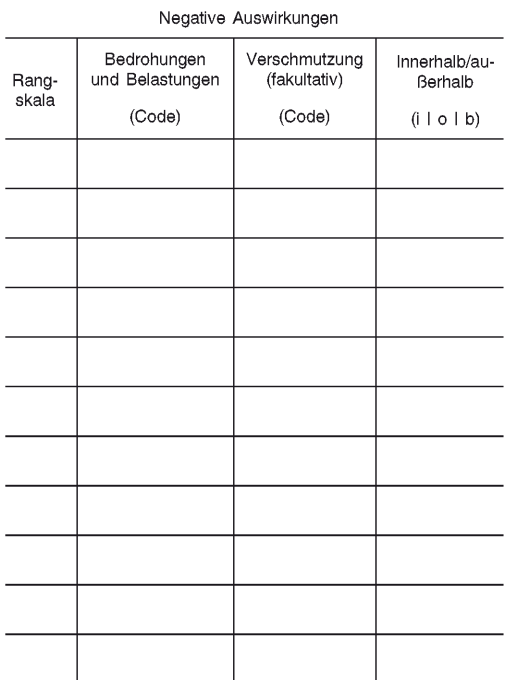

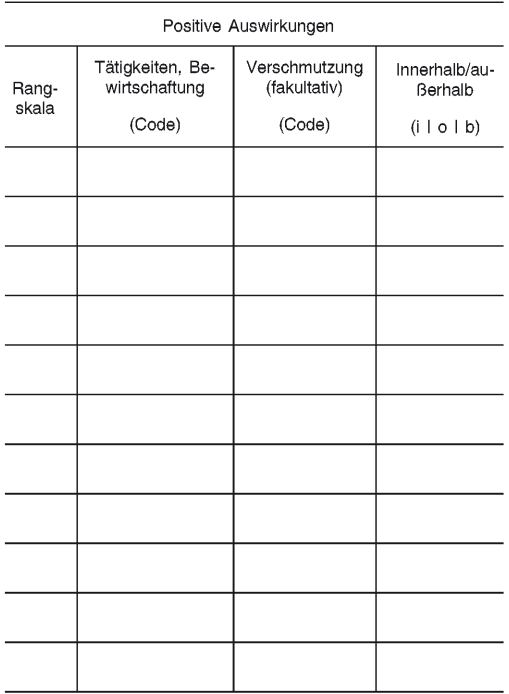

Rangskala: H = stark, M = mittel, L = gering<br>Verschmutzung: N = Stickstoffeintrag, P = Phosphor-/Phosphateintrag, A = Säureeintrag/Versauerung, T = toxische an-<br>organische Chemikalien, O = toxische organische Chemikalien,

## 4.4. Eigentumsverhältnisse (fakultativ)

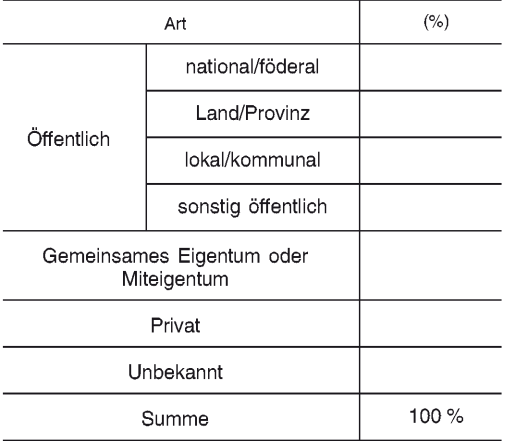

## 4.5. Dokumentation (fakultativ)

 $Link(s)$ :

## 5. SCHUTZSTATUS DES GEBIETS (FAKULTATIV)

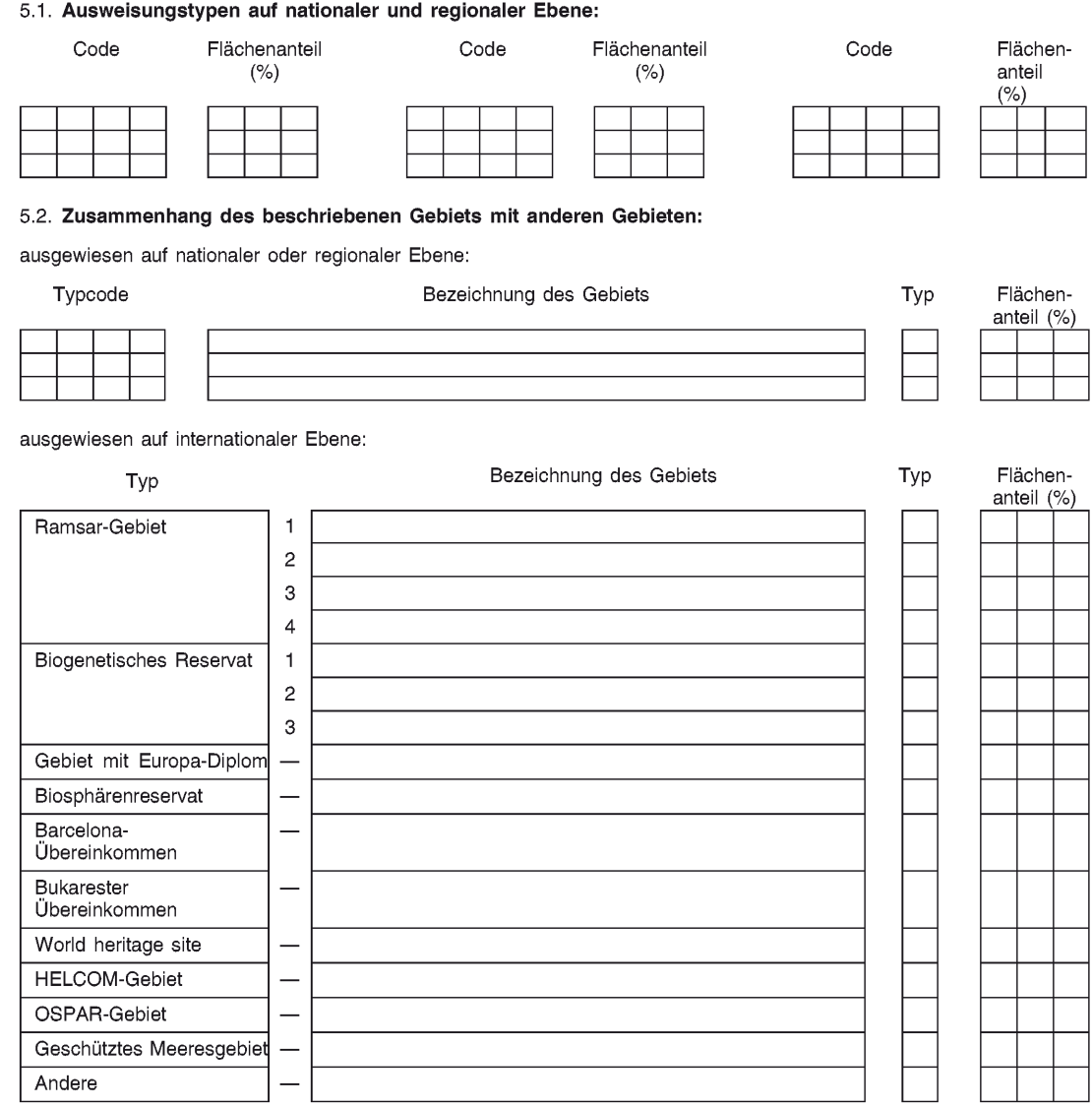

## 5.3. Ausweisung des Gebiets

## 6. BEWIRTSCHAFTUNG DES GEBIETS

## 6.1. Für die Bewirtschaftung des Gebiets zuständige Einrichtung(en):

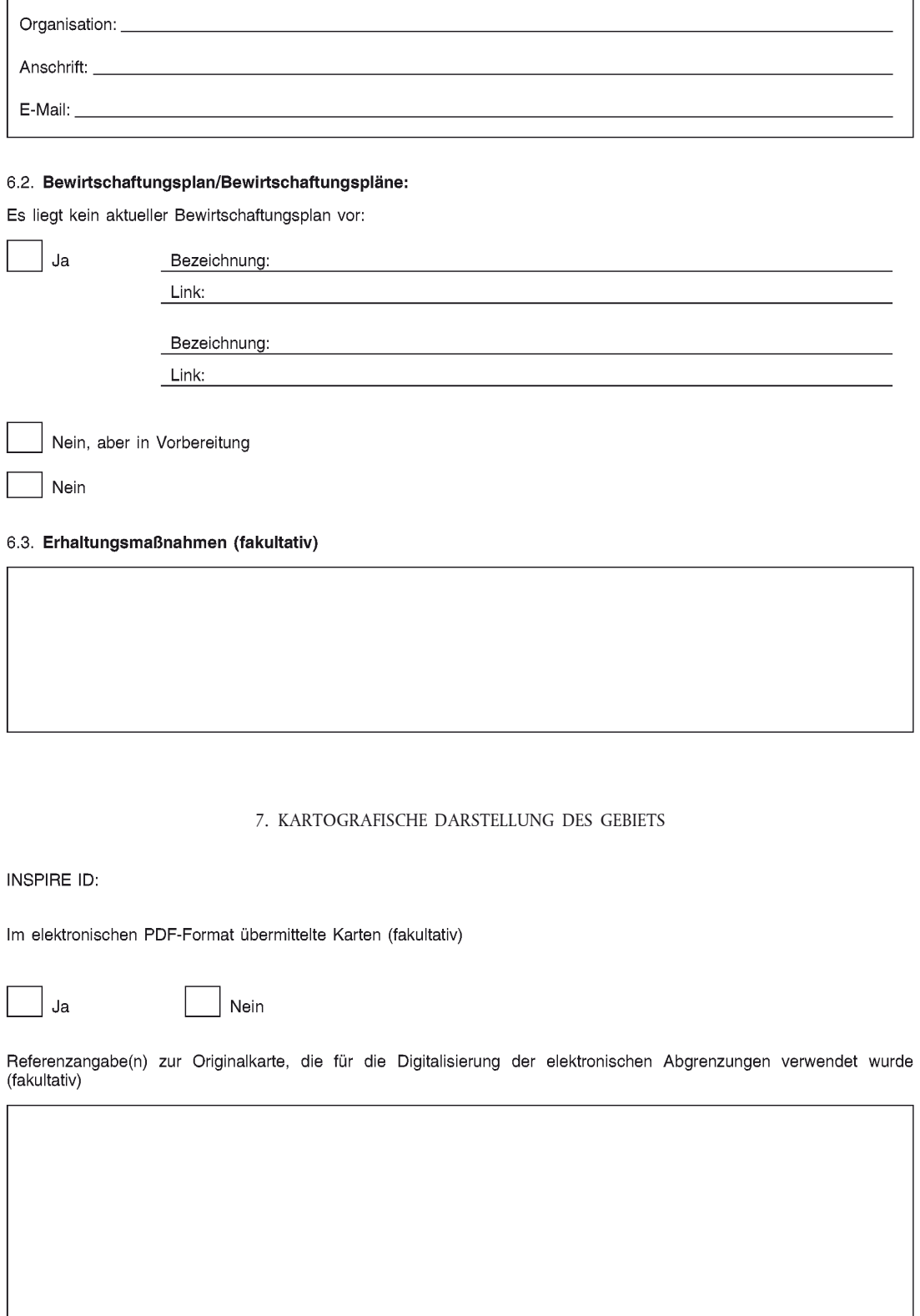

# STANDARD-DATENBOGEN

## **ERLÄUTERUNGEN**

## INHALTSVERZEICHNIS

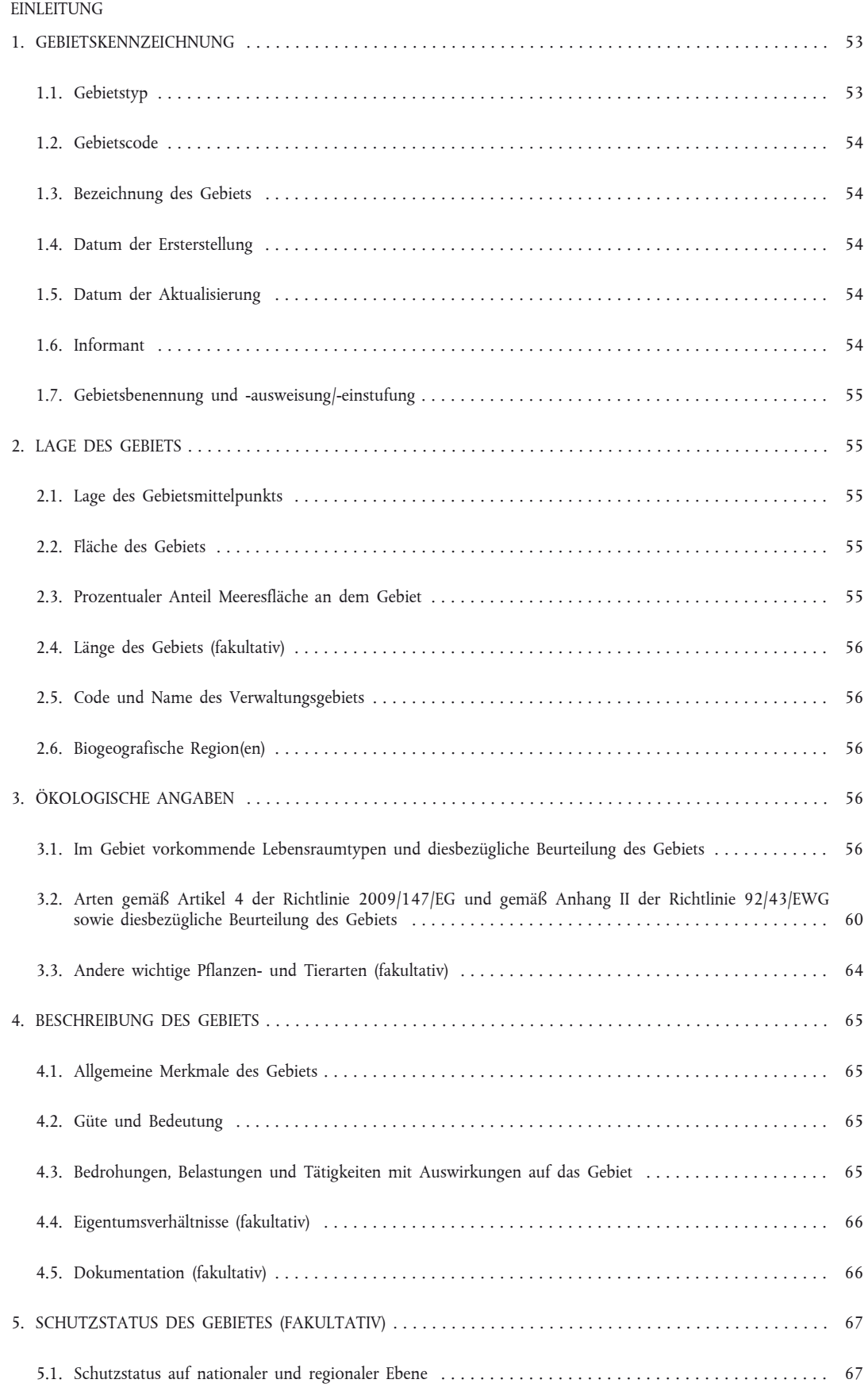

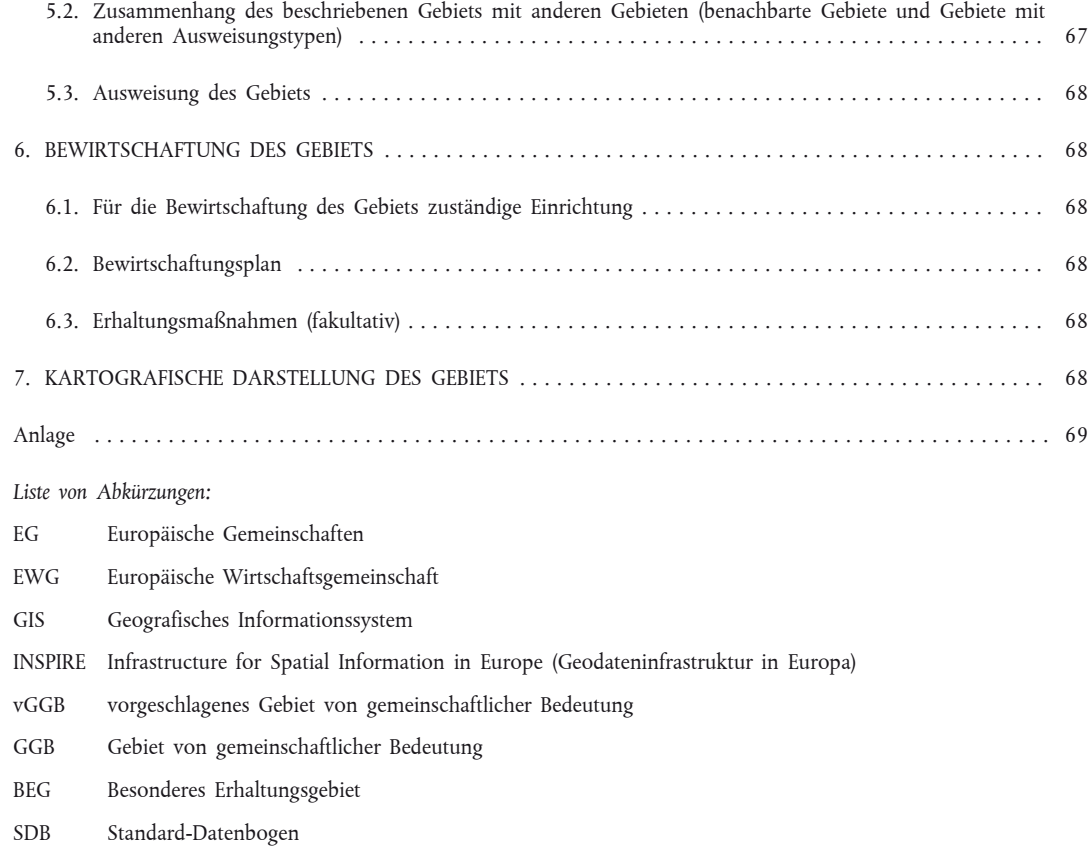

BSG Besonderes Schutzgebiet

## EINLEITUNG

NATURA 2000 ist das ökologische Netz für die Erhaltung von wild lebenden Tier- und Pflanzenarten sowie von natürlichen Lebensräumen von gemeinschaftlicher Bedeutung in der Europäischen Union. Es besteht aus Gebieten, die nach der ursprünglich aus dem Jahr 1979 stammenden Vogelschutz-Richtlinie (Richtlinie 2009/147/EG) und der FFH-Richtlinie von 1992 (Richtlinie 92/43/EWG) ausgewiesen wurden.

Der Erfolg von NATURA 2000 hängt weitgehend davon ab, wie viele Informationen über Lebensräume und Arten von gemeinschaftlicher Bedeutung gesammelt werden. Es werden daher Daten und Informationen in einem strukturierten und vergleichbaren Format benötigt.

Die Rechtsgrundlage für die Übermittlung von Daten zur Durchführung dieser Phase von NATURA 2000 findet sich in Artikel 4 Absatz 1 der FFH-Richtlinie. Danach umfassen diese Informationen "eine kartografische Darstellung des Gebiets, seine Bezeichnung, seine geografische Lage, seine Größe sowie die Daten, die sich aus der Anwendung der in Anhang III (Phase 1) genannten Kriterien ergeben, und werden anhand eines von der Kommission nach dem Verfahren des Artikels 21 ausgearbeiteten Formulars übermittelt." Gemäß Artikel 4 Absatz 3 der Vogelschutz-Richtlinie übermitteln die Mitgliedstaaten der Kommission "alle sachdienlichen Informationen, so dass diese geeignete Initiativen im Hinblick auf die erforderliche Koordinierung ergreifen kann, damit die in Absatz 1 und die in Absatz 2 (von Artikel 4) genannten Gebiete ein zusammenhängendes Netz darstellen, das den Erfordernissen des Schutzes der Arten in dem geografischen Meeres- und Landgebiet, in dem diese Richtlinie Anwendung findet, Rechnung trägt."

## **Zweck und Verwendung des Standard-Datenbogens**

Hauptziele des Standard-Datenbogens (SDB) für NATURA 2000 und der daraus resultierenden Datenbank sind:

- 1. Bereitstellung der Informationen, die die Kommission benötigt, um in Zusammenarbeit mit den Mitgliedstaaten Maßnahmen zur Schaffung und Aufrechterhaltung eines kohärenten NATURA-2000-Netzes zu koordinieren und dessen Wirksamkeit für die Erhaltung der Lebensräume des Anhangs I, der Lebensräume der Arten nach Anhang II der Richtlinie 92/43/EWG sowie der Lebensräume von Vogelarten des Anhangs I und anderer Zugvogelarten, die in den Anwendungsbereich der Richtlinie 2009/147/EG fallen, zu bewerten;
- 2. Aktualisierung der EU-Verzeichnisse von GGB/BEG im Rahmen der FFH-Richtlinie;
- 3. Bereitstellung von Informationen für andere Entscheidungen der Kommission, damit diese sicherstellen kann, dass das NATURA-2000-Netz bei sonstigen Aktivitäten der Kommission, insbesondere in der Regional-, Agrar-, Energie-, Verkehrs- und Fremdenverkehrspolitik in vollem Umfang berücksichtigt wird;
- 4. Unterstützung der Kommission und der einschlägigen Ausschüsse bei der Auswahl von Vorhaben zur Förderung durch LIFE + oder andere finanzielle Instrumente, wenn Informationen über die Erhaltung von Gebieten das Entscheidungsverfahren erleichtern können;
- 5. Schaffung eines kohärenten und nützlichen Formats für den Austausch und die Kommunikation von Informationen über Natura-2000-Gebiete gemäß den Bestimmungen der INSPIRE-Verordnung und anderen EU-Rechtsvorschriften und Übereinkommen über den Zugang zu Informationen (z. B. Aarhus-Übereinkommen);
- 6. Verwendung in der Forschung, bei der Planung und zu anderen Zwecken, die der Erhaltungspolitik dienlich sind;
- 7. Schaffung einer verlässlichen Bezugs- und Informationsquelle für die Beurteilung spezifischer Probleme bei potenziellen Verstößen gegen EU-Recht.

Die Standard-Datenbögen, welche die Dokumentation des NATURA-2000-Netzes auf EU-Ebene darstellen, werden als wichtige Informationsquelle für alle diese Zwecke angesehen. Damit diese Dokumentation die verschiedenen Zwecke erfüllen kann, sollte sie im Rahmen des Möglichen auf dem neuesten Stand gehalten werden. Es wird daher dringend empfohlen, dass die Mitgliedstaaten eine regelmäßige Aktualisierung anhand der besten verfügbaren Informationen vornehmen. Beispielsweise könnten die Ergebnisse der Überwachung gemäß Artikel 11 und die Ergebnisse von Bewirtschaftungsplänen und Verträglichkeitsprüfungen eine Quelle neuer Informationen sein, die in den aktualisierten Standard-Datenbögen berücksichtigt werden sollten. Allerdings ist in der FFH-Richtlinie keine detaillierte, von der Überwachung gemäß deren Artikel 11 gesonderte Überwachung jedes einzelnen Gebiets vorgeschrieben.

Wenngleich einige der von den Mitgliedstaaten im Standard-Datenbogen vorgenommenen Änderungen rechtliche Folgen haben können (z. B. mit Kommissionsbeschluss eingeführte Änderungen der EU-Verzeichnisse), wird nicht vorausgesetzt, dass geänderte Einträge in den Datenbögen als solche bereits rechtliche Auswirkungen haben. Beispielsweise würde das Verschwinden einer Art aus einem Gebiet nicht zwangsläufig als Folge einer unangemessenen Bewirtschaftung interpretiert und würde daher nicht automatisch rechtliche Schritte auslösen. Ebenso bedeuten die im Datenbogen gemachten Angaben zu Bedrohungen und Belastungen mit negativen Auswirkungen auf ein Gebiet nicht notwendigerweise, dass ein Mitgliedstaat seinen Verpflichtungen nicht nachkommt, da alle diese Informationen im Kontext betrachtet werden müssen.

### **Der überarbeitete Standard-Datenbogen**

Der erste "Standard-Datenbogen" wurde 1997 angenommen (Entscheidung 97/266/EG). Im Jahr 2008 hielten es die Mitgliedstaaten und die Kommission für erforderlich, den Datenfluss im Rahmen der beiden Richtlinien zu verbessern, zu rationalisieren und zu modernisieren. Dementsprechend wurde in einer technischen Arbeitsgruppe ("Sachverständigengruppe für Berichterstattung") in enger Zusammenarbeit mit den Mitgliedstaaten mit einer Überarbeitung des Standard-Datenbogens begonnen.

Der Standard-Datenbogen wurde überarbeitet, um die Verfügbarkeit und die Qualität der für das NATURA-2000-Netz benötigten Daten zu verbessern. Einige überflüssig gewordene Teile des alten Datenbogens fielen weg, wobei insbesondere die bessere Verfügbarkeit digitaler Raumdaten innerhalb der Geodateninfrastrukturen berücksichtigt wurde. Außerdem wurden bestimmte Lücken gefüllt (z. B. Angaben zu dem auf die Meeresfläche entfallenden prozentualen Anteil des Gebiets), und an der Datenstruktur für ökologische Angaben wurden einige notwendige Verbesserungen vorgenommen.

Ein weiterer Grund für die Überarbeitung war die rasche Entwicklung der Informationstechnologie für die Datenverwaltung (z. B. automatische Qualitätsprüfung oder genaue Rückverfolgung von Änderungen zwischen Übermittlungen) sowie die zunehmende Verfügbarkeit von digitalen geografischen Informationen und Analysetools. Folglich werden keine Karten oder Formulare in Papierform mehr verlangt und müssen die Daten nur noch in elektronischem Format übermittelt werden.

Das vorliegende Dokument enthält Erläuterungen zu den verschiedenen Datenfeldern des Standard-Datenbogens und den benötigten geografischen Informationen und zeigt, wie die Felder auszufüllen sind.

## **Referenzportal für NATURA 2000**

Bei einigen Elementen wird es jedoch zeitlich bedingte Änderungen oder Änderungen aufgrund von technologischen Entwicklungen geben. Diese Elemente sind in einem "Referenzportal für NATURA 2000" zu finden, wo sie auf dem aktuellen Stand gehalten werden und zur Einsicht abgerufen werden können. Diese Elemente umfassen: Referenzdokumente (z. B. Arten-Codes), technische Unterstützung (z. B. Datenmodell, Anwendungen) sowie Leitlinien, die eine kohärente Verwendung des Datenbogens durch sämtliche Mitgliedstaaten sicherstellen sollen und die technischen und administrativen Verfahren für die Übermittlung von Daten an die Kommission erläutern. Da das Referenzportal ein wichtiger Bestandteil der SDB-Dokumentation ist, sollten etwaige Anpassungen oder Änderungen derjenigen Dokumente im Portal, die von der GD Umwelt und dem FFH-Ausschuss verwaltet werden (zu dieser Unterscheidung siehe Anlage) zuvor vom FFH-Ausschuss genehmigt werden (1). Das Referenzportal befindet sich auf der Website der GD Umwelt der Kommission. Die Referenzdokumente des Portals sind in der Anlage aufgelistet.

#### **Der Standard-Datenbogen für Natura 2000 und die daraus resultierende Datenbank**

Für jedes vorgeschlagene, ausgewiesene oder eingestufte Gebiet muss ein Standard-Datenbogen ausgefüllt werden. Es kann vorkommen, dass zwischen zwei oder mehr Natura-2000-Gebieten ein Zusammenhang besteht. In Schaubild 1 sind die drei relevanten Beziehungen dargestellt, die zwischen zwei Natura-2000-Gebieten bestehen können. Wenn sich zwei Gebiete überschneiden (aber nicht zusammenfallen) oder wenn ein Gebiet innerhalb eines anderen liegt, sind zwei gesonderte Bögen auszufüllen.

Soweit nicht anders angegeben, sind alle Felder des Standard-Datenbogens obligatorisch.

## 1. GEBIETSKENNZEICHNUNG

## 1.1. **Gebietstyp**

Dieser einstellige Code zeigt an, ob es sich bei dem Gebiet um ein Gebiet im Rahmen der FFH-Richtlinie (vGGB, GGB oder BEG), ein eingestuftes besonderes Schutzgebiet (BSG) oder um beides handelt. Wenn sich ein GGB und ein BSG überschneiden, aber nicht zusammenfallen, werden die Gebiete als gesonderte Objekte behandelt.

|  | Schaubild 1 |  |  |  |
|--|-------------|--|--|--|
|--|-------------|--|--|--|

**Mögliche Beziehungen zwischen Gebieten**

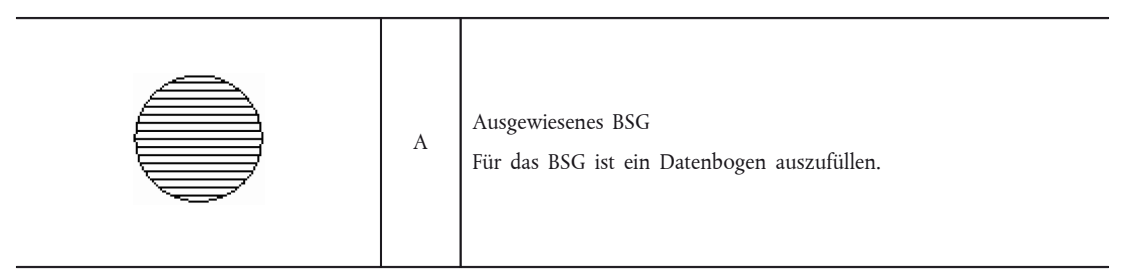

( 1) Ausgenommen kleinere Korrekturen auf der Webseite wie z. B. Schreibfehler und Anpassungen an die neusten technischen Standards

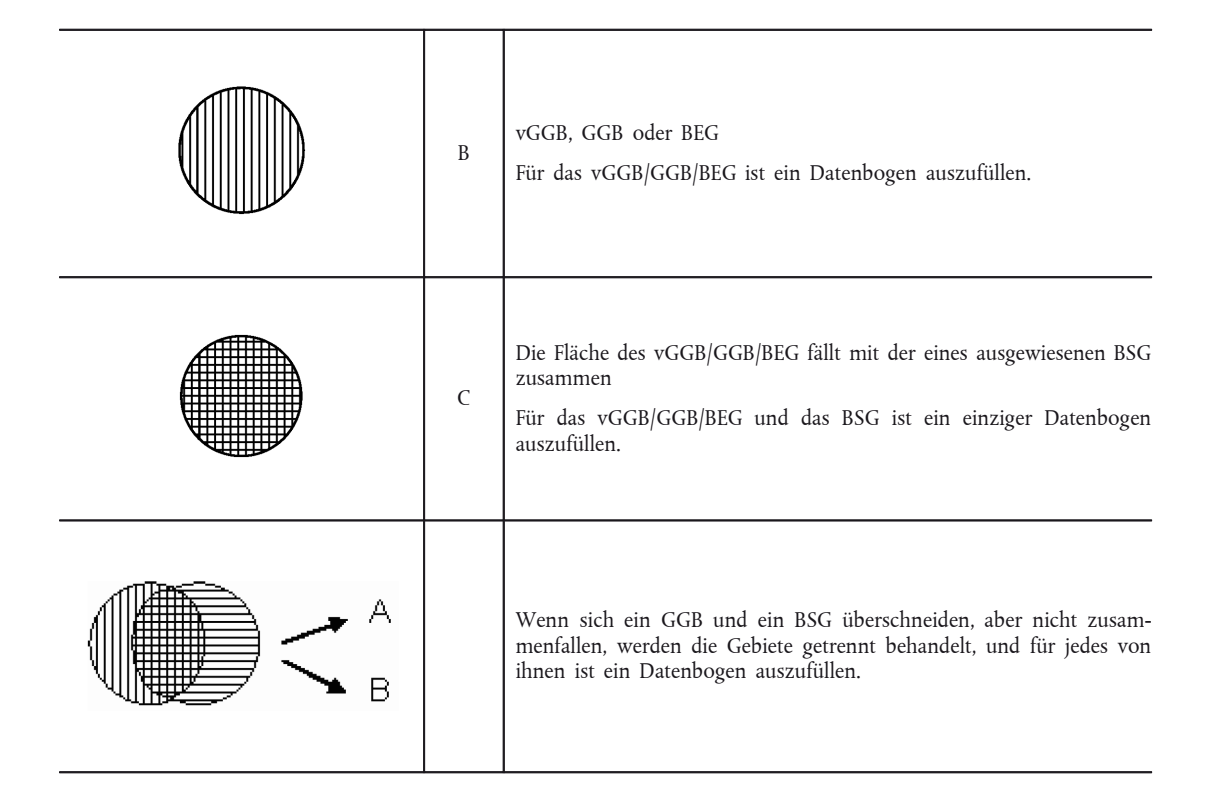

## 1.2. **Gebietscode**

Jedes Gebiet wird anhand eines einzigen Codes identifiziert, der neun Zeichen umfasst und aus zwei Komponenten besteht:

- 1. Die ersten zwei Zeichen sind der Ländercode. Bitte verwenden Sie gemäß den EU-Regeln den aus zwei Buchstaben bestehenden Ländercode nach ISO 3166 (siehe Referenzportal) (1).
- 2. Die restlichen sieben Zeichen, die jedem Gebiet einen bestimmten alphanumerischen Code zuordnen, werden gemäß einem logischen und kohärenten System vergeben, das die zuständige nationale Behörde festlegt. Da die Gebiete anhand der Codes identifiziert werden, sollten diese im Zeitverlauf unverändert bleiben.

#### 1.3. **Bezeichnung des Gebiets**

Die Gebiete werden in der Landessprache angegeben. Dadurch werden schwierige Übersetzungen vermieden, und die Integration bestehender Daten auf nationaler oder lokaler Ebene kann ohne Umwege erfolgen. Bei unterschiedlichen Schriftzeichen (z. B. Griechisch und Kyrillisch) werden die Namen in das lateinische Alphabet transliteriert. Bitte geben Sie keine Gebietsbezeichnungen in Großbuchstaben ein (z. B. "Gave de Pau" UND NICHT "GAVE DE PAU").

#### 1.4. **Datum der Ersterstellung**

Geben Sie das Datum ein, das als "Datum der Ersterstellung" der aufgezeichneten Informationen angezeigt werden soll. Im Datenfeld erscheint das Jahr (vier Stellen), gefolgt vom Monat (zwei Stellen).

Beispiel: 199305: Die Daten wurden erstmals im Mai 1993 eingegeben.

Bei einer Ausweitung des Gebiets lassen Sie das Datum der Ersterstellung unverändert, da dieses Datum nur für die Erstvorlage des Gebiets verwendet wird. Geben Sie das Datum, an dem die Ausweitung erfolgte, stattdessen in das Feld "Aktualisierung" ein (siehe Abschnitt 1.5).

## 1.5. **Datum der Aktualisierung**

Geben Sie das Datum ein, an denen die Informationen über das Gebiet zuletzt geändert wurden; dabei ist das gleiche Format zu verwenden wie beim Datum in Beispiel in Abschnitt 1.4. Wird ein neues Gebiet aufgezeichnet, so bleibt das Feld "Aktualisierung" leer. Werden die Informationen mehrere Male aktualisiert, so wird in diesem Feld angegeben, wann die Informationen zuletzt geändert wurden.

#### 1.6. **Informant**

Tragen Sie hier die offiziellen Kontaktdaten der Organisation (z. B. der zuständigen Verwaltungsbehörde) ein, die die aufgezeichneten Informationen erstellt hat. Der Informant sollte die Kontaktstelle bei technischen Fragen sein. Es kann sich bei ihm auch um eine "Funktion" innerhalb der Organisation handeln (z. B. Position in einer Abteilung).

<sup>(</sup> 1) Ausnahme: UK wird statt GB verwendet, um die bestehenden Codes für die Gebietskennungen beizubehalten.

### 1.7. **Gebietsbenennung und -ausweisung/einstufung**

Hier können drei verschiedene Arten von Daten betroffen sein: das Datum, an dem das Gebiet als besonderes Schutzgebiet (BSG) eingestuft wurde, das Datum, an dem das Gebiet als Gebiet von gemeinschaftlicher Bedeutung (GGB) vorgeschlagen wurde, und das Datum, an dem das Gebiet auf nationaler Ebene als besonderes Erhaltungsgebiet (BEG) ausgewiesen wurde. In den Unterfeldern werden jeweils das Jahr und der Monat eingetragen. Wenn ein bereits ausgewiesenes Gebiet später vergrößert wurde, sind das Jahr, in dem das Gebiet zum ersten Mal ausgewiesen wurde, sowie die aktuelle Gesamtfläche anzugeben.

Die Eintragung des Datums "als GGB bestätigt" ist für die Mitgliedstaaten fakultativ. Das Datum der Bestätigung/Annahme des einschlägigen EU-Verzeichnisses wird von der GD Umwelt dokumentiert.

Geben Sie die einzelstaatliche Rechtsgrundlage für die Ausweisung als BEG/BSG in das jeweilige freie Textfeld ein. Zusätzliche Erläuterungen können in das fakultative freie Textfeld "Erläuterungen" eingetragen werden (z. B. für das Datum der Einstufung oder Ausweisung von Gebieten, die aus ursprünglich gesonderten BSG und/oder GGB bestehen).

#### 2. LAGE DES GEBIETS

#### 2.1 **Lage des Gebietsmittelpunkts**

Die geografischen Koordinaten (Längen- und Breitengrad) des Gebietsmittelpunkts sind in Dezimalgrad anzugeben. Längengrade westlich des Hauptmeridians (Greenwich) werden mit einem negativen, östlich davon mit einem positiven Wert angegeben (letzterer kann durch das Zeichen "+" bestätigt werden bzw. wird bei Fehlen eines Zeichens so verstanden).

Bei Gebieten, die sich aus mehreren gesonderten Gebieten zusammensetzen, sollten die Koordinaten des wichtigsten Teilgebiets eingegeben werden (aus praktischen Gründen empfehlen wir, das größte Gebiet zu nehmen). Die für das Gebiet eingegebenen Koordinaten müssen innerhalb des Gebiets liegen. Bei der automatischen Generierung von Mittelpunktskoordinaten ist besondere Sorgfalt geboten. Im folgenden Beispiel besteht ein Gebiet aus mehreren Polygonen. In der ersten Abbildung (a) wurden die Koordinaten automatisch generiert, wobei jedoch die Koordinate für das größte Polygon außerhalb von diesem liegt. In der zweiten Abbildung (b) wurde eine einzige Koordinate für das größte Gebiet generiert, die jedoch außerhalb des Gebiets liegt. In der dritten Abbildung (c) wurde eine Koordinate für das größte Gebiet generiert, und diese liegt innerhalb des Gebiets. Nur das letzte Beispiel (c) ist korrekt (1).

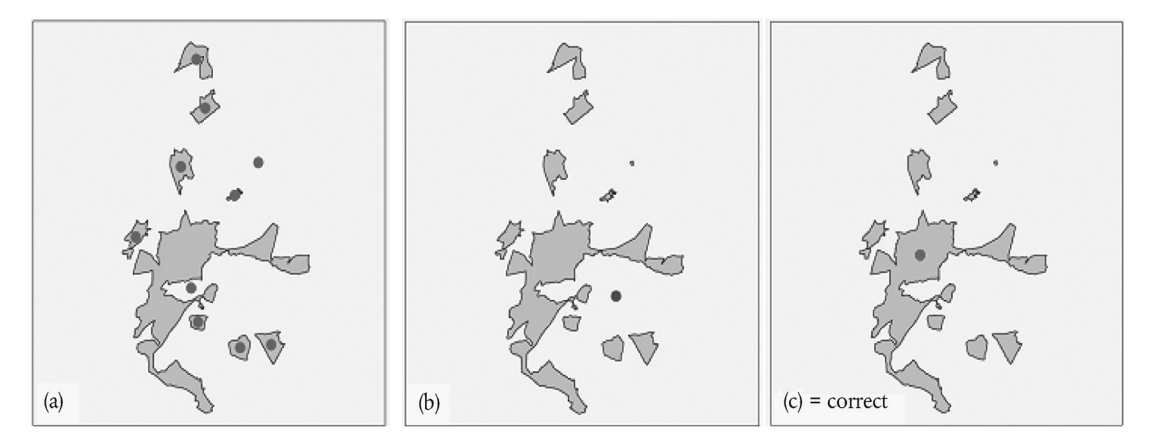

Die Konvertierung von Grad, Minuten und Sekunden (DMS) ist simpel. Ein DMS-Wert wird anhand der Formel (D + M/60 + S/3600) in Dezimalgrad umgewandelt. Beispiel: Länge 9° 15′ 30″ WEST, Breite 54° 36′ 30″ wird zu Länge -9,2583, Breite 54,6083.

## 2.2. **Fläche des Gebiets**

Geben Sie die präziseste verfügbare Gesamtfläche in Hektar an; dabei können Dezimalwerte verwendet werden. Lässt sich keine Fläche angeben, tragen Sie in Feld 2.4 (Länge des Gebiets) die Länge des Gebiets ein und lassen Sie in diesem Fall das Feld für die Fläche des Gebiets leer.

Höhlen: Die Mitgliedstaaten werden ersucht, für Höhlen wo immer möglich die projizierte Fläche anzugeben. Andernfalls ist Feld 2.4 zu verwenden.

Bei Änderungen der Fläche des Gebiets wird die aktuelle Gesamtfläche angegeben.

## 2.3. **Prozentualer Anteil Meeresfläche an dem Gebiet**

Geben Sie den prozentualen Anteil Meeresfläche an dem Gebiet an. Bei der Bestimmung der Küstenlinie, anhand deren die Meeresgrenze gezogen wird, ist internationalem Recht (z. B. UN-Seerechtsübereinkommen — UNCLOS) oder einzelstaatlichem Recht zu folgen. Jeder Mitgliedstaat übermittelt der Kommission eine Beschreibung der zugrunde gelegten Grenze, die dann im Referenzportal eingesehen werden kann (z. B. "Fläche unterhalb des niedrigsten Pegelstands bei Springebbe").

Bei Fehlen exakter Daten sind Schätzwerte zu verwenden. Hat sich der prozentuale Anteil Meeresfläche an dem Gebiet geändert, ist der aktuelle prozentuale Anteil anzugeben.

<sup>(</sup> 1) Die meiste GIS-Software sieht eine Funktion vor, mit der die Mittelpunktskoordinate automatisch innerhalb des größten Elements des Gebiet berechnet wird.

#### 2.4. **Länge des Gebiets (fakultativ)**

Dieses Feld ist auszufüllen, wenn die Länge relevant ist (z. B. bei Klippen). Die Gebietslänge wird in Kilometern angegeben.

Ist in Feld 2.2 die Fläche des Gebiets nicht angegeben, so ist hier die geschätzte Länge des Gebiets einzutragen.

Bei Änderungen der Länge des Gebiets wird die aktuelle Gesamtlänge angegeben.

## 2.5. **Code und Name des Verwaltungsgebiets**

Eurostat hat für die Zuordnung statistischer Daten ein hierarchisches Standard-Codierungssystem für die Regionen der Europäischen Union entwickelt. Dieses System muss bei allen regionalen Codierungen der Kommission angewandt werden (siehe Verordnung (EG) Nr. 1059/2003 des Europäischen Parlaments und des Rates (1)). Eine vollständige Beschreibung findet sich auf der Homepage von Eurostat.

Für jedes Gebiet wird ein NUTS-Code der Ebene 2 eingegeben. Die Angabe eines Codes ist vorgeschrieben. Ist ein Gebiet über zwei oder mehrere Regionen verteilt, werden so viele Codes wie betroffene Regionen in die Datenbank eingegeben. Der Name der Region ist für eine Gegenkontrolle erforderlich. Fällt ein Gebiet nicht unter eine NUTS-Region, so ist der NUTS-Code für "Extra-Regio" einzutragen (z. B. eine "Extra-Regio" in Belgien auf der Ebene 2 würde korrekt als "BEZZ" und fälschlich als "BE0" codiert). Die Codes sind im Referenzportal zu finden.

## 2.6. **Biogeografische Region(en)**

In Bezug auf die Karte der biogeografischen Regionen (siehe Referenzportal) geben Sie durch Ankreuzen der betreffenden Felder an, in welcher bzw. welchen dieser biogeografischen Regionen das Gebiet liegt. Dies gilt auch für Meeresgebiete.

Verteilt sich das Gebiet auf mehr als eine Region, sollte der auf die jeweilige Region entfallende prozentuale Anteil angegeben werden (fakultativ).

Zusätzliche Angaben zu Meeresgebieten: Die Angabe der Meeresregionen im Standard-Datenbogen erfolgt aus praktischen/technischen Gründen. Sie betrifft Mitgliedstaaten, in denen eine terrestrische biogeografische Region an zwei Meeresregionen grenzt, und hat darüber hinaus keine Bedeutung. Die aktuellen Grenzen der biogeografischen Regionen und Meeresregionen sowie die entsprechenden Codes können vom Referenzportal heruntergeladen werden.

#### 3. ÖKOLOGISCHE ANGABEN

Für Gebiete, die unter der Vogelschutz-Richtlinie als BSG eingestuft sind, übermitteln die Mitgliedstaaten Folgendes:

- alle relevanten Angaben zu den unter Artikel 4 der Vogelschutz-Richtlinie fallenden Arten, d. h. in Anhang I aufgeführten Arten und nicht in Anhang I aufgeführten, regelmäßig auftretenden Zugvogelarten (Abschnitt 3.2) (obligatorisch),
- Angaben zu den in Anhang I der FFH-Richtlinie aufgeführten Lebensräumen (Abschnitt 3.1) und den in Anhang II aufgeführten Tier- und Pflanzenarten (Abschnitt 3.2.), wenn das gesamte Gebiet oder ein Teil davon auch als von gemeinschaftlicher Bedeutung gemäß der Richtlinie 92/43/EWG anerkannt oder zugleich als vGGB/GGB/BEG ausgewiesen ist (fakultativ),
- andere relevante Angaben zu wichtigen Tier- und Pflanzenarten (Abschnitt 3.3) sind wünschenswert (fakultativ),
- bei als BSG eingestuften Gebieten, die nicht ganz oder teilweise als von gemeinschaftlicher Bedeutung gemäß der Richtlinie 92/43/EWG anerkannt sind, bei denen jedoch bestimmte Angaben zu natürlichen Lebensräumen oder zu Tier- und Pflanzenarten für die Erhaltung der Vogelarten, für die das BSG eingestuft wurde, relevant sind, sind diese Angaben wünschenswert (fakultativ).

Für Gebiete, die unter die FFH-Richtlinie fallen (vGGB/GGB/BEG), übermitteln die Mitgliedstaaten Folgendes:

- alle relevanten Angaben zu den in Anhang I aufgeführten Lebensraumtypen (Abschnitt 3.1) und den in Anhang II aufgeführten Tier- und Pflanzenarten (Abschnitt 3.2) (obligatorisch),
- alle relevanten Angaben zu den unter Anhang I der Richtlinie 2009/147/EG aufgeführten Vogelarten und den Zugvogelarten gemäß dieser Richtlinie, wenn das gesamte Gebiet oder ein Teil davon auch als BSG eingestuft ist (fakultativ),
- andere relevante Angaben zu wichtigen Tier- und Pflanzenarten (Abschnitt 3.3) sind wünschenswert (fakultativ).

#### 3.1. **Im Gebiet vorkommende Lebensraumtypen und diesbezügliche Beurteilung des Gebiets**

i) *Codes und Fläche der unter Anhang I fallenden Lebensräume in dem Gebiet*

Code: Tragen Sie hier den Vier-Zeichen-Code der Lebensraumtypen von Anhang I der Richtlinie 92/43/EWG ein. Es sollten nur die Codes des derzeit gültigen Anhangs I der FFH-Richtlinie verwendet werden. Die Codes für Untertypen aus früheren Fassungen des Auslegungsleitfadens sind nicht zu verwenden.

Prioritäre Formen (PF): Achtung: Kommen in dem Gebiet die prioritären Formen der Lebensräume 6210, 7130 und 9430 vor (je nach ihrer Art können diese Lebensräume prioritär und nicht prioritär sein), geben Sie die prioritäre Form durch Eintragung von "x" in der Spalte "PF" an (siehe Beispiel unten). Aus technischen Gründen wird das als Teil des Codes in Anhang I verwendete "\*" durch "x" in dieser zusätzlichen Spalte ersetzt. (Kommen in dem Gebiet sowohl die prioritäre als auch die nicht prioritäre Form vor, so ist für jede dieser Formen ein gesonderter Eintrag vorzunehmen.)

Nichtvorhandensein (NP) (fakultativ): Kommt ein in Anhang I aufgeführter Lebensraumtyp, für den das Gebiet ursprünglich ausgewiesen wurde (der also früher dort vorkam), in dem Gebiet nicht mehr vor, so wird dringend empfohlen, dies durch Eintragung von "x" in der Spalte "NP" kenntlich zu machen (alternativ zur Streichung der Angabe für diesen Lebensraumtyp aus dem Standard-Datenbogen).

Fläche: Alle in dem Gebiet vorkommenden Anhang-I-Lebensräume sind zusammen mit ihrer Hektarfläche anzugeben (siehe Abbildung 2). Dabei können Dezimalwerte angegeben werden.

Es kann vorkommen, dass sich Anhang-I-Lebensräume überschneiden (z. B. Sandbänke in einem Ästuar). In einem solchen Fall wird die Fläche jedes Lebensraums eingetragen (z. B. die Fläche des Ästuars und die Fläche der Sandbänke). In solchen Fällen kann die Gesamtfläche eines Anhang-I-Lebensraums größer sein als die Fläche des Gebiets. Wird dies als nicht praktikabel erachtet, so wird die Fläche des kleineren Lebensraums von der des größeren Lebensraums abgezogen.

Wichtiger Hinweis: Sollte angegeben werden, dass die Einführung eines Lebensraums in das Gebiet in Betracht gezogen wird, so ist in das Feld "Größe" "-1" einzutragen.

Höhlen: Für Höhlen (8310, 8330) kann die Zahl der Höhlen eingetragen werden, wenn keine geschätzte Fläche vorliegt.

Datenqualität: Im Feld "Datenqualität" wird die Qualität der Messung angeben. Geben Sie so weit möglich die Qualität der Daten an: G = "gut" (z. B. auf der Grundlage von Erhebungen); M = "mäßig" (z. B. auf der Grundlage partieller Daten mit Extrapolierung);  $P =$  "schlecht" (z. B. grobe Schätzung).

- ii) Kriterien zur Beurteilung der Bedeutung des Gebiets für einen natürlichen Lebensraumtyp des Anhangs I (im Einklang mit *Anhang III Abschnitt A)*
- REPRÄSENTATIVITÄT: = A.a) von Anhang III: Repräsentativitätsgrad des in diesem Gebiet vorkommenden natürlichen Lebensraumtyps.

Das Kriterium A.a) von Anhang III sollte in Verbindung mit dem Auslegungsleitfaden über Lebensraumtypen des Anhangs I gesehen werden, da dieser Leitfaden eine Begriffsbestimmung, eine Liste charakteristischer Arten und andere relevante Aspekte enthält. Anhand des Repräsentativitätsgrades lässt sich ermessen, "wie typisch" ein Lebensraumtyp ist. Gegebenenfalls sollte bei dieser Beurteilung auch die Repräsentativität des betreffenden Lebensraumtyps im Gebiet berücksichtigt werden, und zwar entweder für eine Gruppe von Lebensraumtypen oder für eine bestimmte Kombination verschiedener Lebensraumtypen.

Falls es keine Felddaten — insbesondere keine quantitativen Angaben — für einen Vergleich gibt oder wenn eine Messung gemäß diesem Kriterium nicht möglich ist, kann der Lebensraumtyp "nach bestem Sachverstand" eingeordnet werden.

Dabei sollte folgende Rangordnung verwendet werden:

## **A: hervorragende Repräsentativität**

## **B: gute Repräsentativität**

### **C: signifikante Repräsentativität**

Ferner müssen in einer vierten Kategorie alle Fälle angegeben werden, in denen ein Lebensraumtyp in einem bestimmten Gebiet nicht signifikant vorhanden ist:

## **D: nichtsignifikante Präsenz**

Kommen nur Formen eines Lebensraums nach Anhang I vor, die von geringem Erhaltungswert sind, geben Sie bitte "D" (nichtsignifikante Präsenz) an. Beispielsweise sollte für ein stark geschädigtes Waldgebiet, in dem viele der gängigen Arten fehlen, "D" angegeben werden.

Wenn bei der Gebiets-Repräsentativität des Lebensraumtyps die Angabe "D: nicht signifikant" eingegeben wird, sind bei den anderen Beurteilungskriterien für diesen Lebensraumtyp in dem betreffenden Gebiet keine weiteren Angaben erforderlich. Bei den Kriterien "relative Fläche", "Erhaltungszustand" und "Gesamtbeurteilung" erfolgt dann keine Angabe.

— RELATIVE FLÄCHE: = A.b) von Anhang III: Vom natürlichen Lebensraumtyp eingenommene Fläche im Vergleich zur Gesamtfläche des betreffenden Lebensraumtyps im gesamten Hoheitsgebiet des Staates.

Theoretisch müssen zur Beurteilung des Kriteriums A.b) die Fläche des Lebensraumtyps innerhalb des Gebiets und die Fläche, die dieser Lebensraumtyp auf dem nationalen Hoheitsgebiet insgesamt bedeckt, gemessen werden. Dies ist zwar einleuchtend, doch sind die Messungen — insbesondere die Bezugnahme auf die gesamte Fläche des Hoheitsgebiets unter Umständen extrem schwierig.

Die Angaben zu diesem Kriterium sollten in Form einer prozentualen Angabe "p" erfolgen. Unabhängig davon, ob die beiden Zahlenangaben vorliegen oder erhalten werden können (d. h. die prozentuale Angabe kann errechnet werden) oder ob das Ergebnis auf einer Schätzung nach bestem Sachverstand basiert (was wahrscheinlicher ist), sollte der Wert "p" in einer der folgenden Klassen eingestuft werden.

A:  $100 \ge p > 15 \%$ 

- B:  $15 \ge p > 2\%$
- C:  $2 ≥ p > 0 %$
- ERHALTUNGSZUSTAND: = A.c) von Anhang III: Erhaltungsgrad der Struktur und der Funktionen des betreffenden natürlichen Lebensraumtyps und Wiederherstellungsmöglichkeit.

Dieses Kriterium umfasst drei Unterkriterien:

- i) Erhaltungsgrad der Struktur,
- ii) Erhaltungsgrad der Funktionen,
- iii) Wiederherstellungsmöglichkeit.

Obwohl diese Unterkriterien getrennt beurteilt werden könnten, sollten sie doch im Hinblick auf die Anforderungen für die Auswahl von Lebensräumen, die auf der nationalen Liste vorgeschlagen werden, kombiniert werden, da ihr Einfluss auf das Verfahren sehr komplex ist und sie sich gegenseitig beeinflussen.

#### i) Erhaltungsgrad der Struktur

Bei diesem Unterkriterium sollte der Auslegungsleitfaden für Anhang-I-Lebensräume zu Rate gezogen werden, da dieser eine Begriffsbestimmung, eine Liste charakteristischer Arten und andere relevante Aspekte enthält.

Durch einen Vergleich der Struktur eines bestimmten Lebensraumtyps, der in dem Gebiet vorhanden ist, mit den Daten des Auslegungsleitfadens (und anderen relevanten wissenschaftlichen Informationen) und mit dem gleichen Lebensraumtyp in anderen Gebieten sollte es möglich sein, die Struktur "nach bestem Sachverstand" in folgende Hierarchie einzuordnen:

- I: hervorragende Struktur
- II: gut erhaltene Struktur
- III: durchschnittliche oder teilweise beeinträchtigte Struktur.

Wenn hier die Angabe "hervorragende Struktur" gemacht wird, sollte das Kriterium A.c) unabhängig von der Beurteilung der anderen beiden Unterkriterien insgesamt als "hervorragender Erhaltungszustand" eingestuft werden.

Wenn sich der Lebensraumtyp in dem betreffenden Gebiet nicht in einem hervorragenden Erhaltungszustand befindet, müssen auch die beiden anderen Unterkriterien beurteilt werden.

## ii) Erhaltungsgrad der Funktionen

Die — unabhängig von anderen Lebensraumtypen erfolgende — Beschreibung und Messung der Funktionen eines bestimmten Lebensraumtyps in dem beschriebenen Gebiet und die Bestimmung des Erhaltungszustands können schwierig sein. Deshalb bietet es sich an, den "Erhaltungsgrad der Funktionen" anhand der Aussichten (Kapazität und Wahrscheinlichkeit) des betreffenden Lebensraumtyps im Gebiet hinsichtlich der künftigen Beibehaltung seiner Struktur zu beschreiben, wobei einerseits mögliche negative Einflüsse und andererseits alle möglichen, realistischen Anstrengungen zur Erhaltung des Lebensraums zu berücksichtigen sind.

- I: hervorragende Aussichten
- II: gute Aussichten
- III: durchschnittliche oder schlechte Aussichten.

Wenn neben der Beurteilung "I: hervorragende Aussichten" oder "II: gute Aussichten" bei dem ersten Unterkriterium die Angabe "II: gut erhaltene Struktur" erfolgt, sollte das Kriterium A.c) unabhängig von der Beurteilung des dritten Unterkriteriums, das nicht weiter betrachtet wird, insgesamt als "A: hervorragender Erhaltungsgrad" oder "B: guter Erhaltungsgrad" eingestuft werden.

Wenn neben der Beurteilung "III: durchschnittliche oder schlechte Aussichten" bei dem ersten Unterkriterium die Angabe "III: durchschnittliche oder teilweise beeinträchtigte Struktur" erfolgt, sollte das Kriterium A.c) unabhängig von der Beurteilung des dritten Unterkriteriums, das nicht weiter betrachtet wird, insgesamt als "C: durchschnittlicher oder eingeschränkter Erhaltungsgrad" eingestuft werden.

iii) Wiederherstellungsmöglichkeiten

Mit diesem Unterkriterium wird beurteilt, welche Möglichkeiten bestehen, den betreffenden Lebensraumtyp im Gebiet wiederherzustellen.

Zuerst muss die wissenschaftliche Machbarkeit beurteilt werden: Bietet der aktuelle Kenntnisstand eine Antwort auf die Fragen "Was ist zu tun?" und "Wie muss dies gemacht werden?" Voraussetzung für eine Beantwortung dieser Fragen ist die vollständige Kenntnis von Struktur und Funktionen des Lebensraumtyps sowie der konkreten Bewirtschaftungspläne und der Methoden zur Wiederherstellung des Lebensraums — d. h. zur Stabilisierung bzw. Erhöhung des prozentualen Flächenanteils des Lebensraumtyps. Ziel ist, die spezifische Struktur und die spezifischen Funktionen, die für eine langfristige Erhaltung erforderlich sind, wiederherzustellen und somit für die typischen Arten einen günstigen Erhaltungszustand beizubehalten bzw. wiederherzustellen.

Als zweites stellt sich die Frage nach der Kostenwirksamkeit in Bezug auf die Naturerhaltung. Dabei müssen der Grad der Bedrohung und die Seltenheit des Lebensraumtyps berücksichtigt werden.

Bei der Einstufung "nach bestem Sachverstand" sollte folgendes System verwendet werden:

- I: einfache Wiederherstellung
- II: Wiederherstellung bei durchschnittlichem Aufwand möglich
- III: schwierige bzw. unmögliche Wiederherstellung.

Synthese: Gesamtbewertung der drei Unterkriterien

## **A: hervorragender Erhaltungszustand**

- = hervorragende Struktur, unabhängig von der Beurteilung der anderen beiden Unterkriterien,
- = gut erhaltene Struktur und hervorragende Aussichten, unabhängig von der Beurteilung des dritten Kriteriums.

## **B: guter Erhaltungszustand**

- = gut erhaltene Struktur und gute Aussichten, unabhängig von der Beurteilung des dritten Unterkriteriums,
- = gut erhaltene Struktur und durchschnittliche/eventuell ungünstige Aussichten sowie einfache oder bei durchschnittlichem Aufwand mögliche Wiederherstellung,
- = durchschnittliche Struktur/teilweise beeinträchtigte Struktur, hervorragende Aussichten und einfache oder bei durchschnittlichem Aufwand mögliche Wiederherstellung,
- = durchschnittliche Struktur/teilweise beeinträchtigte Struktur, gute Aussichten und einfache Wiederherstellung.

### **C: durchschnittlicher oder eingeschränkter Erhaltungszustand**

- = allen anderen Kombinationen.
- GESAMTBEURTEILUNG = A.d) von Anhang III: Gesamtbeurteilung des Wertes des Gebiets für die Erhaltung des betreffenden natürlichen Lebensraumtyps.

Mit diesem Kriterium wird eine Gesamtbeurteilung des Wertes des Gebiets für die Erhaltung des betreffenden natürlichen Lebensraumtyps vorgenommen. Es dient einer integrierten Bewertung der vorherigen Kriterien unter Berücksichtigung des unterschiedlichen Gewichts, das diese für den betreffenden Lebensraum haben können. Es können auch andere Aspekte zur Beurteilung der relevantesten Elemente herangezogen werden, um den positiven bzw. negativen Einfluss auf die Erhaltung des Lebensraumtyps global zu erfassen. Die "relevantesten" Elemente können je nach Lebensraumtyp variieren; denkbar sind menschliche Aktivitäten im Gebiet oder in benachbarten Gebieten, die den Erhaltungszustand des Lebensraumtyps beeinflussen können, die Eigentumsverhältnisse, der rechtliche Status des Gebiets, die ökologischen Beziehungen zwischen den verschiedenen Lebensraumtypen und Arten usw.

Bei der Beurteilung des Gesamtwertes kann "nach bestem Sachverstand" vorgegangen werden, wobei folgendes System verwendet werden sollte:

## **A: hervorragender Wert,**

#### **B: guter Wert,**

## **C: signifikanter Wert.**

Es sei darauf hingewiesen, dass der Standard-Datenbogen für die Beurteilung des Erhaltungszustands eines Lebensraums oder einer Art in einem bestimmten Gebiet verwendet wird, während die Bewertungen gemäß Artikel 17 den Erhaltungszustand in einer gesamten biogeografischen Region innerhalb eines Mitgliedstaats betreffen. Der Begriff "Erhaltungszustand" ist in Artikel 1 Buchstaben e und i der FFH-Richtlinie definiert als Begriff, der den Gesamtzustand eines natürlichen Lebensraumstyps oder einer Art in einer biogeografischen Region beschreibt. Dieser Erhaltungszustand wird nun in regelmäßigen Abständen im Rahmen der alle sechs Jahre erstellten Fortschrittsberichte gemäß Artikel 17 der FFH-Richtlinie bewertet. Die Beurteilung der Gebiete nach den Kriterien von Anhang III der FFH-Richtlinie schließt eine Beurteilung des "Erhaltungszustands" eines natürlichen Lebensraumtyps oder einer Art in einem bestimmten Gebiet ein.

## *Abbildung 2*

## **Beispiel für Daten zu den im Gebiet vorkommenden natürlichen Lebensraumtypen und diesbezügliche Beurteilung des Gebiets (3.1)**

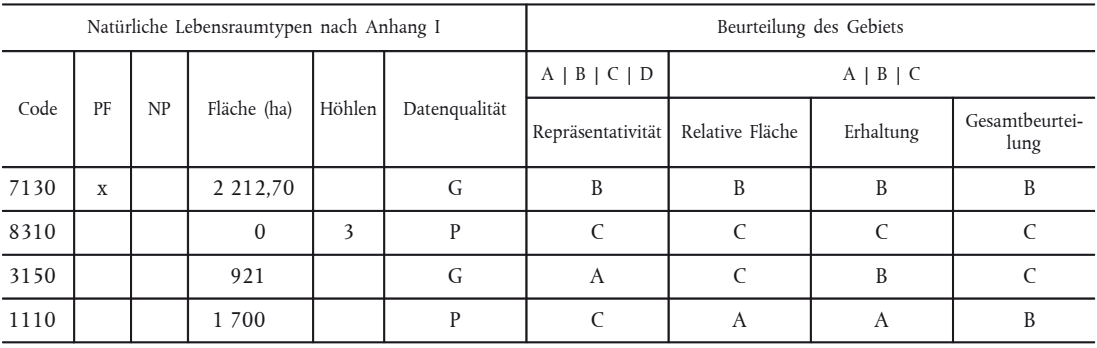

#### *Abbildung 3*

## **Beispiel für Daten zu Arten gemäß Artikel 4 der Vogelschutz-Richtlinie oder gemäß Anhang II der FFH-Richtlinie und diesbezügliche Beurteilung des Gebiets (3.2)**

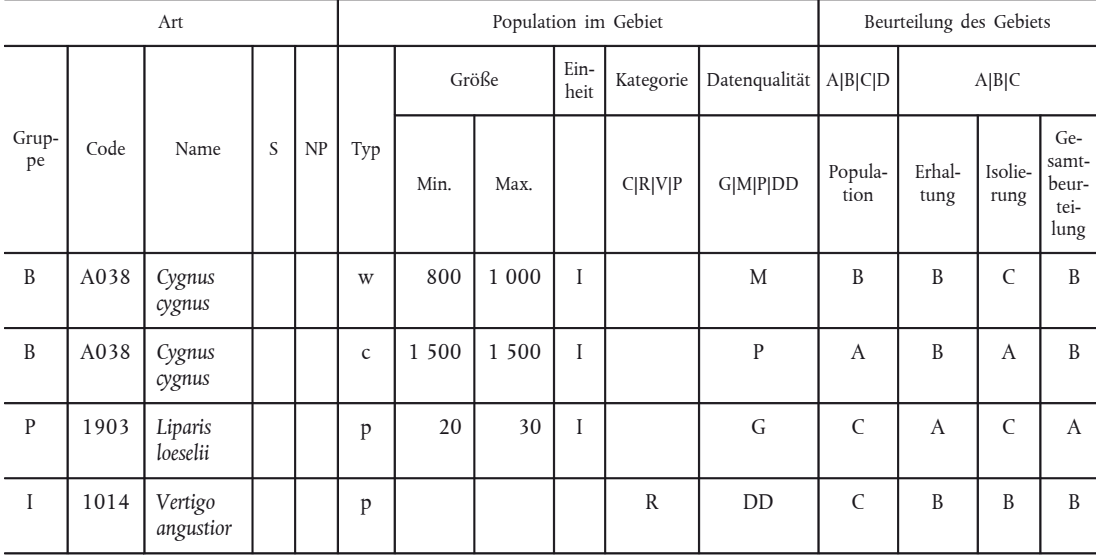

### 3.2. **Arten gemäß Artikel 4 der Richtlinie 2009/147/EG und gemäß Anhang II der Richtlinie 92/43/EWG sowie diesbezügliche Beurteilung des Gebiets**

i) *Code, Bezeichnung und Populationsdaten über die Arten*

Geben Sie für die Gebiete gegebenenfalls die Gruppe, den Code und die wissenschaftliche Bezeichnung sämtlicher Vogelarten an, die unter Artikel 4 Absätze 1 und 2 der Richtlinie 2009/147/EG fallen, sowie aller Tier- und Pflanzenarten gemäß Anhang II der Richtlinie 92/43/EWG, die in dem Gebiet anzutreffen sind; machen Sie auch Angaben über die Population im Gebiet (siehe unten).

Gruppe: A = Amphibien, B = Vögel, F = Fische, I = Wirbellose, M = Säugetiere, P = Pflanzen, R = Reptilien

Code: Der aus vier Zeichen bestehende Sequenzcode für jede Art ist im Referenzportal zu finden.

Sensitivität (S): Geben Sie in diesem Feld an, ob der Zugang der Öffentlichkeit zu den für eine bestimmte Art gemachten Angaben der Erhaltung dieser Art abträglich sein könnte, beispielsweise weil die Art illegal gesammelt wird und der Zugang der Öffentlichkeit zu den Angaben im Standard-Datenbogen diese Bedrohung tatsächlich erhöhen würde. Ist dies der Fall, so geben Sie in dieses Feld "ja" ein. Ist eine Art als sensitiv gekennzeichnet, so gibt die Kommission der Öffentlichkeit das Vorkommen dieser Art im Gebiet nicht aus eigener Initiative bekannt (z. B. durch Eingabe dieser Information in eine öffentlich zugängliche Datenbank oder Internetseite). Ist die Information über das Vorkommen dieser Art in einem bestimmten Gebiet der Öffentlichkeit bereits zugänglich (z. B. Online-Informationen), so kann die Kennzeichnung der Art als sensitiv nicht als gerechtfertigt gelten.

Nichtvorhandensein (NP) (fakultativ): Kommt eine Art, für die das Gebiet ursprünglich ausgewiesen wurde (die also früher dort vorkam), in dem Gebiet nicht mehr vor, so wird dringend empfohlen, dies durch Eintragung von "x" in der Spalte "NP" kenntlich zu machen (alternativ zur Streichung der Angabe für diesen natürlichen Lebensraumtyp aus dem Standard-Datenbogen). Arten, die seit Inkrafttreten der Richtlinie in dem Gebiet nicht vorgekommen sind, sowie "historische Vorkommen" sind nicht anzugeben.

Wichtiger Hinweis: Arten werden als in dem Gebiet nicht mehr vorkommend angesehen, wenn sie beispielsweise in dem Gebiet über eine lange Zeit nicht beobachtet wurden. Diese Zeitspanne ist von Art zu Art unterschiedlich. So dürfte bei einer leicht zu beobachtenden Art ein Fehlen über einige Jahre auf ein Verschwinden der Art hindeuten, während bei schwierig zu beobachtenden Arten (z. B. Bryophyten oder manche Insekten) auch das Fehlen von Beobachtungen über viele Jahre nicht notwendigerweise bedeutet, dass die Art nicht vorkommt, sofern sich der Lebensraum nicht verändert hat.

Typ: Verwenden Sie die nachstehenden Kategorien:

- Sesshaft (p): Die Arten sind während des ganzen Jahres im Gebiet anzutreffen (nichtziehende Arten, Pflanzen, nichtziehende Population von ziehenden Arten).
- Fortpflanzung (r): Das Gebiet wird zum Aufzug von Nachwuchs genutzt (z. B. Brut, Nestbau).
- Sammlung (c): Das Gebiet wird als Rast- oder Schlafplatz, als Zwischenhalt während des Vogelzugs oder als Mausergebiet außerhalb der Brutgebiete genutzt (ohne Überwinterung).

Überwinterung (w): Das Gebiet wird während des Winters genutzt.

Falls eine nicht sesshafte Art in einem Gebiet in mehr als einer Jahreszeit anzutreffen ist, sollten für diese "Populationstypen" gesonderte Einträge vorgenommen werden (siehe Beispiel in Abbildung 3). Da beispielsweise manche Tierarten insbesondere zahlreiche Vogelarten — wandern, kann das Gebiet für unterschiedliche Aspekte des Lebenszyklus der Art wichtig sein.

Können keine Daten für verschiedene Jahreszeiten eingegeben werden, so geben Sie Daten für die wichtigste Jahreszeit ein (Sammlung oder Überwinterung).

Größe: In Bezug auf die Abundanz sind — soweit vorhanden — Populationsdaten anzugeben. Bei bekannter Populationsgröße ist in beide Felder (min. und max.) derselbe Wert einzutragen. Ist die Angabe eines Intervalls besser geeignet, so sind die Schätzwerte für die untere (min.) und die obere (max.) Grenze dieses Intervalls einzutragen. Wenn kein Populationsintervall bekannt ist, jedoch Angaben zur minimalen oder zur maximalen Populationsgröße vorliegen, ist der fehlende Wert für das Intervall zu schätzen. Beim Mindest- und Höchstwert sollte es sich um einen mehrjährigen Durchschnitt und nicht um Extremwerte handeln.

Ist selbst eine grobe Schätzung der Populationsgröße nicht möglich, geben Sie den Populationstyp an (z. B. sesshaft) und tragen Sie in das Feld "Datenqualität" den Wert "DD" (keine Daten) ein. In diesem Fall können die Werte für die Populationsgröße leer bleiben, und stattdessen kann das Feld für die Abundanzkategorien verwendet werden (verbreitet (C), selten (R), sehr selten (V) oder vorhanden (P)). Die Eigenschaften der Population in dem Gebiet können im Textfeld "Güte und Bedeutung" (4.2) näher beschrieben werden, indem die Angaben zur Art der Population (z. B. dicht, verstreut oder isoliert) gemacht werden. Die Abundanzkategorien können zusätzlich zur Populationsgröße verwendet werden.

Wichtiger Hinweis: Sollte angegeben werden, dass die Einführung einer Art in das Gebiet in Betracht gezogen wird, so ist in das Feld "Größe" "-1" einzutragen.

Einheit: Tragen Sie in dem entsprechenden Feld die Einheit für den Populationswert ein. Es wird empfohlen, nach Möglichkeit die Einheiten "Einzeltiere" (= i) oder Paare (= p) zu verwenden. Andernfalls verwenden Sie bitte die präziseste Einheit nach der gemäß den Artikeln 12 und 17 (Berichterstattung) erstellten Standardliste von Populationseinheiten und Codes (siehe Referenzportal).

Abundanzkategorie (Kat.): siehe Erläuterungen unter "Größe" — C = verbreitet, R = selten, V = sehr selten, P = vorhanden. Dieses Feld ist auszufüllen, wenn keine Daten vorhanden sind (DD) und eine Schätzung der Populationsgröße nicht möglich ist, oder als Ergänzung zu quantitativen Schätzungen der Populationsgröße.

Datenqualität: Geben Sie die Datenqualität anhand der nachstehenden Codes an: G = "gut" (z. B. auf der Grundlage von Erhebungen); M = "mäßig" (z. B. auf der Grundlage partieller Daten mit Extrapolierung); P = "schlecht" (z. B. grobe Schätzung); DD = "keine Daten" (empfohlen, wenn nicht einmal eine Schätzung der Populationsgröße vorgenommen werden kann).

- ii) *Kriterien zur Beurteilung der Bedeutung des Gebiets für eine gegebene Art gemäß Artikel 4 der Richtlinie 2009/147/EG oder gemäß Anhang II der Richtlinie 92/43/EWG (im Einklang mit Anhang III Abschnitt B)*
- POPULATION: = B.a) von Anhang III: Populationsgröße und -dichte der betreffenden Art in diesem Gebiet im Vergleich zu den Populationen im ganzen Land.

Mit diesem Kriterium wird die relative Größe und Dichte der Population im Gebiet im Vergleich zu der nationalen Population beurteilt.

Der zuletzt genannte Aspekt ist im allgemeinen schwer zu beurteilen. Ideales Maß wäre eine prozentuale Angabe, die sich aus dem Verhältnis zwischen der Population im Gebiet und der Population im nationalen Hoheitsgebiet ergibt. Analog zu dem Vorschlag für Kriterium A.b) sollte eine Schätzung vorgenommen werden oder eine Angabe in einer bestimmten Größenklasse nach folgendem Modell erfolgen.

- A:  $100\% \ge p > 15\%$ ,
- B:  $15\% \ge p > 2\%$ ,
- C:  $2\% \ge p > 0\%$ .

Ferner sind in einer vierten Kategorie alle Fälle anzugeben, in denen eine Population der betreffenden Art im Gebiet in einer nichtsignifikanten Weiser auftritt.

## **D: nichtsignifikante Population.**

Wird eine Art in einem Gebiet nur selten beobachtet (z. B. vereinzelte Zuwanderung), so gilt dies nicht als signifikante Population und ist der Eintrag "D" vorzunehmen.

Erfolgt bei der Gebietsrepräsentativität für die betreffende Population die Angabe "D: nichtsignifikant", sind für die anderen Beurteilungskriterien hinsichtlich dieses Lebensraumtyps in dem betreffenden Gebiet keine weiteren Angaben erforderlich. In solchen Fällen sollten die Kriterien "Erhaltung", "Isolierung" und "Gesamtbeurteilung" nicht angekreuzt werden.

— ERHALTUNGSGRAD: = B.b) von Anhang III: Erhaltungsgrad der für die betreffende Art wichtigen Habitatselemente und Wiederherstellungsmöglichkeit.

Dieses Kriterium umfasst zwei Unterkriterien:

- i) Erhaltungsgrad der für die betreffende Art wichtigen Habitatselemente;
- ii) Wiederherstellungsmöglichkeiten.

(i) Erhaltungsgrad der für die betreffende Art wichtigen Habitatselemente

Das Kriterium i) erfordert eine Gesamtbeurteilung der Habitatselemente hinsichtlich der biologischen Anforderungen einer bestimmten Art. Die Elemente mit Bezug auf die Populationsdynamik sind sowohl bei Tier- als auch Pflanzenarten am besten geeignet. Die Struktur des Lebensraums und einige abiotische Elemente sollten bewertet werden

Dieses Kriterium sollte "nach bestem Sachverstand" beurteilt werden:

- I.: Elemente in hervorragendem Zustand,
- II.: Elemente gut erhalten,
- III.: Elemente in durchschnittlichem bzw. teilweise beeinträchtigtem Zustand.

Bei der Angabe "I: Elemente in hervorragendem Zustand" oder "II: Elemente gut erhalten" sollte das Kriterium B.b) insgesamt als "A: hervorragender Erhaltungszustand" bzw. "B: guter Erhaltungszustand" eingestuft werden. Dies erfolgt unabhängig von der Einstufung des anderen Unterkriteriums.

## ii) Wiederherstellungsmöglichkeiten

Dieses Unterkriterium braucht nur dann berücksichtigt zu werden, wenn sich die Elemente in einem durchschnittlichen oder teilweise beeinträchtigten Zustand befinden; dabei wird wie bei dem Kriterium A.c.iii) vorgegangen und die Lebensfähigkeit der betreffenden Population beurteilt. Bei der Einstufung sollte folgendes System verwendet werden:

- I: einfache Wiederherstellung,
- II: Wiederherstellung bei durchschnittlichem Aufwand möglich,
- III: schwierige bzw. unmögliche Wiederherstellung.

Synthese: Einstufung der beiden Unterkriterien

## **A: hervorragende Erhaltung**

= Elemente in hervorragendem Zustand, unabhängig von der Einstufung der Wiederherstellungsmöglichkeit.

## **B: gute Erhaltung**

= gut erhaltene Elemente, unabhängig von der Einstufung der Wiederherstellungsmöglichkeit,

= Elemente in durchschnittlichem oder teilweise beeinträchtigtem Zustand und einfache Wiederherstellung.

## **C: durchschnittlicher oder beschränkter Erhaltungszustand**

- = alle anderen Kombinationen.
- ISOLIERUNG: = B.c) von Anhang III: Isolierungsgrad der in diesem Gebiet vorkommenden Population im Vergleich zum natürlichen Verbreitungsgebiet der jeweiligen Art.

Dieses Kriterium kann als ungefähres Maß für den Beitrag einer bestimmten Population zur genetischen Vielfalt der Art sowie für die Verletzlichkeit dieser spezifischen Population ausgelegt werden. Vereinfacht könnte man sagen, dass der Beitrag einer Population zur genetischen Vielfalt der Art um so größer ist, je stärker die Population (vom natürlichen Verbreitungsgebiet) isoliert ist. Folglich sollte der Begriff "Isolierung" in einem breiteren Kontext gesehen werden, und auch auf streng endemische Arten, Unterarten/Varietäten/Rassen sowie auf Unterpopulationen einer Metapopulation bezogen werden. In diesem Zusammenhang sollte folgende Einstufung verwendet werden:

### **A: Population (beinahe) isoliert,**

## **B: Population nicht isoliert, aber am Rande des Verbreitungsgebiets,**

### **C: Population nicht isoliert, innerhalb des erweiterten Verbreitungsgebiets.**

— GESAMTBEURTEILUNG = B.d) von Anhang III: Gesamtbeurteilung des Wertes des Gebiets für die Erhaltung der betreffenden Art.

Mit diesem Kriterium wird beurteilt, welchen Gesamtwert das Gebiet für die Erhaltung der betreffenden Art hat. Damit können die früheren Kriterien zusammengefasst und andere Merkmale des Gebiets beurteilt werden, die für eine bestimmte Art relevant sein können. Diese Merkmale können sich je nach Art unterscheiden und menschliche Aktivitäten im Gebiet oder in dessen Umgebung umfassen, durch die der Erhaltungszustand der Art beeinflusst werden kann, sowie die Bodenbewirtschaftung, Schutzbestimmung für das Gebiet, ökologische Beziehungen zwischen den verschiedenen Lebensraumtypen und Arten usw.

Diese Gesamtbeurteilung kann "nach bestem Sachverstand" und unter Verwendung des folgenden Systems erfolgen:

#### **A: hervorragender Wert,**

## **B: guter Wert,**

## **C: signifikanter Wert.**

Es sei darauf hingewiesen, dass der Standard-Datenbogen für die Beurteilung des Erhaltungszustands eines Lebensraums oder einer Art in einem bestimmten Gebiet verwendet wird, während die Bewertungen gemäß Artikel 17 den Erhaltungszustand in einer gesamten biogeografischen Region innerhalb eines Mitgliedstaats betreffen. Der Begriff "Erhaltungszustand" ist in Artikel 1 Buchstaben e und i der FFH-Richtlinie definiert als Begriff, der den Gesamtzustand eines natürlichen Lebensraumstyps oder einer Art in einer biogeografischen Region beschreibt. Dieser Erhaltungszustand wird nun in regelmäßigen Abständen im Rahmen der alle sechs Jahre erstellten Fortschrittsberichte gemäß Artikel 17 der FFH-Richtlinie bewertet. Die Beurteilung der Gebiete nach den Kriterien von Anhang III der FFH-Richtlinie schließt eine Beurteilung des "Erhaltungszustands" eines natürlichen Lebensraumtyps oder einer Art in einem bestimmten Gebiet ein.

## 3.3. **Andere wichtige Pflanzen- und Tierarten (fakultativ)**

Nachstehend können alle anderen wichtigen Pflanzen- und Tierarten angegeben werden, wenn sie für die Erhaltung und die Bewirtschaftung des Gebiets relevant sind. Dies geschieht nach folgendem Verfahren:

- Gruppe: Geben Sie den Code der jeweiligen Artengruppe ein (A = Amphibien, B = Vögel, F = Fische, Fu = Pilze, I = Wirbellose, L = Flechten, M = Säugetiere, P = Pflanzen, R = Reptilien);
- Bezeichnung und Code: Geben Sie die wissenschaftliche Bezeichnung der Arten an. Für Vogelarten der Anhänge IV und V ist zusätzlich zur wissenschaftlichen Bezeichnung auch der im Referenzportal angegebene Code zu verwenden.
- Sensitivität (S): Geben Sie in diesem Feld an, ob der Zugang der Öffentlichkeit zu den für eine bestimmte Art gemachten Angaben der Erhaltung dieser Art abträglich sein könnte, beispielsweise weil die Art illegal gesammelt wird und der Zugang der Öffentlichkeit zu den Angaben im Standard-Datenbogen diese Bedrohung tatsächlich erhöhen würde. Ist dies der Fall, so geben Sie in dieses Feld "ja" ein. Ist eine Art als sensitiv gekennzeichnet, so gibt die Kommission der Öffentlichkeit das Vorkommen dieser Art im Gebiet nicht aus eigener Initiative bekannt (z. B. durch Eingabe dieser Information in eine öffentlich zugängliche Datenbank oder Internetseite). Ist die Information über das Vorkommen dieser Art in einem bestimmten Gebiet der Öffentlichkeit bereits zugänglich (z. B. Veröffentlichungen oder Online-Informationen), so kann die Kennzeichnung der Art als sensitiv nicht als gerechtfertigt gelten.
- Nichtvorhandensein (NP) (fakultativ): Kommt eine in dem Gebiet früher vorkommende Art dort nicht mehr vor, so kann dies durch Eintragung von "x" in der Spalte "NP" kenntlich gemacht werden (alternativ zur Streichung der Angabe für diese Art aus dem Standard-Datenbogen).

Wichtiger Hinweis: Arten werden als in dem Gebiet nicht mehr vorkommend angesehen, wenn sie beispielsweise in dem Gebiet über eine lange Zeit nicht beobachtet wurden. Diese Zeitspanne ist von Art zu Art unterschiedlich. So dürfte bei einer leicht zu beobachtenden Art ein Fehlen über einige Jahre auf ein Verschwinden der Art hindeuten, während bei schwierig zu beobachtenden Arten (z. B. Bryophyten oder manche Insekten) auch das Fehlen von Beobachtungen über viele Jahre nicht notwendigerweise bedeutet, dass die Art nicht vorkommt, sofern sich der Lebensraum nicht verändert hat.

- Größe: Machen Sie Angaben zur Populationsgröße. Ist keine genaue Zahl bekannt, so geben Sie nach Möglichkeit ein Populationsintervall an und tragen Sie die Werte für die untere (min.) und die obere (max.) Grenze dieses Intervalls ein. Wenn kein Populationsintervall bekannt ist, jedoch Angaben zur minimalen oder zur maximalen Populationsgröße vorliegen, ist der fehlende Wert für das Intervall zu schätzen. Tragen Sie in dem entsprechenden Feld die Einheit für den Populationswert ein. Dabei sind nach Möglichkeit die Einheiten "Paare" (= p) oder "Einzeltiere" (= i) zu verwenden; andernfalls halten Sie sich bitte an die gemäß Artikel 17 (Berichterstattung) erstellte Standardliste von Populationseinheiten (siehe Referenzportal). Erforderlichenfalls können auch andere Einheiten als die für die Berichterstattung gemäß Artikel 17 verwendeten eingetragen werden.
- Kategorie: Fehlen quantitative Daten, so geben Sie an, ob die Art verbreitet (C), selten (R) oder sehr selten (V) vorkommt. Falls keinerlei Populationsdaten vorliegen, geben Sie an, dass die Art vorhanden ist (P) (für ein Beispiel siehe Abbildung 4).

Bitte begründen Sie für jede Art deren Auflistung durch Angabe der folgenden Kategorien:

- IV Arten nach Anhang IV (FFH-Richtlinie)
- V Arten nach Anhang V (FFH-Richtlinie)
- A. nationale rote Listen
- B. endemische Arten
- C. internationale Übereinkommen (z. B. Berner Übereinkommen, Bonner Übereinkommen, Übereinkommen über die biologische Vielfalt)
- D. sonstige Gründe

Es können mehrere Kategorien genannt werden. Weitere Einzelheiten zu den Gründen für die Auflistung einzelner Arten (insbesondere Kategorie D) können in Abschnitt 4.2 im freien Textfeld zur Beschreibung von Güte und Bedeutung des Gebiets angegeben werden.

Bitte verwenden Sie die Codes für die Bezeichnungen der Vogelarten der Anhänge IV und V (siehe Referenzportal). Eine Beurteilung des Gebiets im Hinblick auf diese Arten wird nicht vorgenommen.

| Art          |      |                       |   | Population im Gebiet |                |                | Begründung |               |                           |   |                   |   |              |             |
|--------------|------|-----------------------|---|----------------------|----------------|----------------|------------|---------------|---------------------------|---|-------------------|---|--------------|-------------|
| Grup-<br>pe  | Code | Bezeichnung           | S | NP                   | Größe          |                | Einheit    | Kategorie     | Arten<br>nach An-<br>hang |   | Andere Kategorien |   |              |             |
|              |      |                       |   |                      | Min            | Max            |            | C R V P       | IV                        | V | $\mathbf{A}$      | B | $\mathsf{C}$ | D           |
| P            |      | Acer heldreichii      |   |                      | 51             | 100            | I          |               |                           |   |                   | X |              |             |
| $\mathbf{P}$ |      | Accipter nisus        |   |                      | $\overline{2}$ | $\overline{4}$ | I          |               |                           |   |                   |   |              | $\mathbf x$ |
| M            |      | Eptesicus serotinus   |   |                      | 150            | 200            | I          |               | X                         |   | $\mathbf X$       |   |              |             |
| I            |      | Ectemnius assiliensis |   |                      |                |                |            | $\mathbb{R}$  |                           |   |                   |   |              | X           |
| R            |      | Elaphe longissima     |   |                      |                |                |            | $\mathcal{C}$ | $\mathbf{x}$              |   |                   |   | $\mathbf x$  |             |
| $\mathbf{P}$ |      | Campanula morettiana  |   |                      |                |                |            | $\mathcal{C}$ | X                         |   | $\mathbf X$       |   |              |             |

*Abbildung 4* **Beispiel für Daten zu anderen Arten (3.3)**

#### 4. BESCHREIBUNG DES GEBIETS

#### 4.1. **Allgemeine Merkmale des Gebiets**

In diesem Feld wird ein "Gesamtbild" des Gebiets gezeichnet. Fassen Sie kurz die wesentlichen Merkmale des Gebiets zusammen, wobei zuerst angegeben werden sollte, welche wesentlichen Lebensraumklassen im Gebiet vorkommen; der jeweilige prozentuale Flächenanteil sollte nach bestem Sachverstand geschätzt werden (diese Lebensraumklassen sind mit den jeweiligen Codes im Referenzportal aufgeführt). Die Summe der Flächenanteile sollte 100 % betragen und der Gesamtfläche des Gebiets entsprechen. Es wird davon ausgegangen, dass die Angaben in diesem Abschnitt wegen der Verwendung unterschiedlicher Datenquellen nicht immer mit den Angaben in Abschnitt 3.1 (Lebensraumtypen nach Anhang I) übereinstimmen werden.

"Andere Gebietsmerkmale": Beschreiben Sie im freien Textfeld von 4.1 die wichtigsten geologischen, geomorphologischen und landschaftlichen Merkmale von Bedeutung. Gegebenenfalls sind die dominanten Vegetationstypen anzugeben. Nennen Sie auch andere, nicht in Anhang I genannten Lebensräume und nicht im Anhang aufgeführte Zielarten, die für die Erhaltung des Gebiets wichtig sind. Wenn es für die Erhaltung des Gebiets wichtig ist, weiter aufgeschlüsselte Informationen über die Lebensraumklassen vorzulegen (z. B. Dehesas oder Weinberge), sollten diese in diesem freien Textfeld eingegeben werden. Informationen über kleine lineare und mosaikartige Waldgebiete (z. B. Heckenlandschaften, Bocage, Baumreihen) sollten ebenfalls in diesem allgemeinen Text enthalten sein.

## 4.2. **Güte und Bedeutung**

Hier sind die allgemeine Güte und Bedeutung des Gebiets im Hinblick auf die Erhaltungsziele der Richtlinien anzugeben.

Wenn sich in Feuchtgebieten von internationaler Bedeutung durchschnittlich mehr als 20 000 Wasservögel aufhalten, sollte dies hier angegeben werden.

Wenn eine Art in Abschnitt 3.3 mit der Begründung D aufgelistet ist, begründen Sie die Aufnahme dieser Art.

## 4.3. **Bedrohungen, Belastungen und Tätigkeiten mit Auswirkungen auf das Gebiet**

"Auswirkungen" sind mit allen menschlichen Tätigkeiten und natürlichen Vorgängen verbunden, die die Erhaltung und Bewirtschaftung des Gebiets positiv oder negativ beeinflussen können. Bekanntermaßen kann ein und dieselbe Auswirkung für einen Lebensraum oder eine Art in dem Gebiet negativ, für andere dagegen positiv sein. In diesem Feld sollen allerdings — statt einer erschöpfenden Aufzählung — nur Angaben zu den für das Gebiet wichtigsten Bedrohungen, Belastungen und Tätigkeiten zusammengetragen werden. Bitte berücksichtigen Sie auch Bedrohungen, Belastungen und Tätigkeiten in der Umgebung des Gebiets, wenn diese die Integrität des Gebiets beeinflussen. Ob dies der Fall ist, wird unter anderem von der örtlichen Topografie, der Größe und der Art des Gebiets sowie von der Art der menschlichen Tätigkeiten abhängen. Die Angaben sollten den aktuellen Stand wiedergeben. Bedrohungen, Belastungen und Tätigkeiten mit negativen Auswirkungen kann mit Bewirtschaftungsmaßnahmen entgegengewirkt werden. Die Angaben zu ihnen sind daher in Verbindung beispielsweise mit Bewirtschaftungsplänen für das Gebiet zu betrachten und zu verstehen.

Im Referenzportal finden Sie die gültige Referenzliste von Bedrohungen, Belastungen und Tätigkeiten. Für die relevantesten Bedrohungen, Belastungen und Tätigkeiten mit Auswirkungen auf das Gebiet als solches geben Sie den passenden Code der Kategorien von Stufe 3 ein. Sollten die Kategorien von Stufe 3 nicht anwendbar sein, kann statt dessen Stufe 2 verwendet werden. Die Codeliste ist dieselbe, die auch für die Berichterstattung über Auswirkungen und Tätigkeiten gemäß Artikel 17 der FFH-Richtlinie verwendet wird.

Die relative Bedeutung einer Bedrohung, einer Belastung oder einer Tätigkeit wird in drei Kategorien eingestuft:

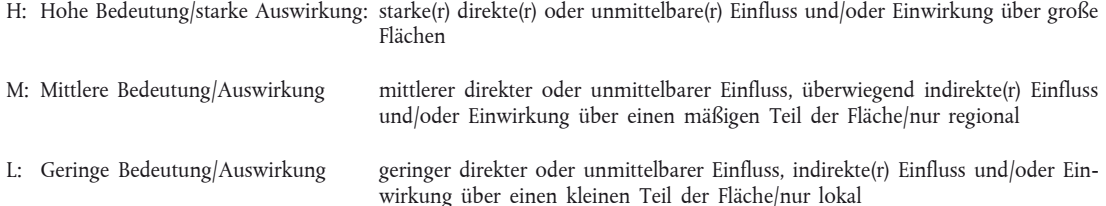

Die Dateneinträge für die höchste Stufe sind auf maximal 5 negative und 5 positive Auswirkungen begrenzt. Die vorgeschriebene Mindestzahl von Dateneinträgen ist eine Auswirkung für jede Tabelle. Gibt es keine Auswirkungen, tragen Sie "x" ein. Innerhalb einer Kategorie (H, M oder L) gibt es keine Rangskala. Für Auswirkungen und Tätigkeiten von mittlerer oder geringer Bedeutung können bis zu 20 Einträge vorgenommen werden. Es wird jedoch empfohlen, den Schwerpunkt auf die für das Gebiet relevantesten Auswirkungen und Tätigkeiten zu legen.

Spezifikator für die Verschmutzung (fakultativ)

Da Verschmutzungen je nach den beteiligten Stoffen ganz unterschiedliche Wirkungen haben und aus ganz verschiedenen Quellen stammen können (z. B. das Problem von Stickstoff- oder Phosphateinträgen in aquatische Ökosysteme oder Einträge von atmosphärischem Stickstoff in terrestrische oligotrophe Lebensräume), kann ein zusätzlicher Spezifikator für die spezifische Schadstoffart verwendet werden.

Es können folgende Spezifikatoren verwendet werden:

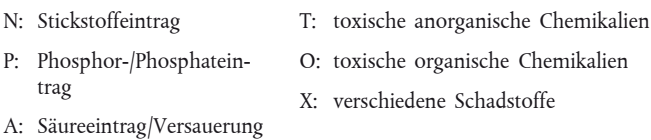

Spezifikator "innerhalb"/"außerhalb"

Geben Sie an, ob die Bedrohung, Belastung oder Tätigkeit innerhalb oder außerhalb des Gebiets (bzw. sowohl innerhalb als auch außerhalb von diesem) auftritt/zur Wirkung kommt.

### 4.4. **Eigentumsverhältnisse (fakultativ)**

Geben Sie eine allgemeine Beschreibung der Eigentumsverhältnisse unter Verwendung der vorgegebenen Eigentumsarten an. Nehmen Sie eine Schätzung des auf die verschiedenen Eigentumsarten entfallenden Flächenanteils vor. Die verwendeten Eigentumsarten müssen denjenigen entsprechen, die in der World Database on Protected Areas verwendet werden.

#### Öffentlich:

- national/föderal: Fläche gehört allen Bürgerinnen und Bürgern, Eigentum der nationalen/föderalen Regierung
- Land/Provinz: Fläche gehört allen Bürgerinnen und Bürgern, Eigentum der Landes-/Provinzregierung
- lokal/kommunal: Fläche gehört allen Bürgerinnen und Bürgern, Eigentum der Lokal-/Kommunalverwaltung

Gemeinsames Eigentum oder Miteigentum: gemeinsames Eigentum oder Miteigentum von zwei oder mehr Einheiten (z. B. öffentlich und privat)

Privat: Fläche nicht in öffentlichem Eigentum (z. B. Eigentum von NRO, Privatpersonen, Unternehmen)

#### 4.5. **Dokumentation (fakultativ)**

Falls entsprechende Informationen verfügbar sind, sollte bei jedem Gebiet auf einschlägige Veröffentlichungen und/oder wissenschaftliche Daten Bezug genommen werden. Die Angabe der Informationen sollte gemäß dem für wissenschaftliche Verweise üblichen Verfahren erfolgen. Nicht veröffentlichte Unterlagen oder Mitteilungen mit Bezug auf die Angaben des Datenbogens sollten — sofern hilfreich — beigefügt werden. Bei Links zu Online-Quellen ist zu beachten, dass sich URL im Allgemeinen häufig ändern; vermeiden Sie daher die Eingabe von nicht stabilen URL. Das Feld kann auch für weitere Angaben verwendet werden, die für die Dokumentation des Gebiets von Bedeutung sind.

## 5. SCHUTZSTATUS DES GEBIETES (FAKULTATIV)

## 5.1. **Schutzstatus auf nationaler und regionaler Ebene**

Die Europäische Umweltagentur führt für jeden Mitgliedstaat eine fortlaufende Liste der für die Naturerhaltung relevanten Ausweisungstypen, die aufgrund ihrer Ausweisung auf nationaler/regionaler Ebene Schutzstatus genießen. Diese Liste ist im Referenzportal zu finden. Es gibt drei Listen von Schutztypen für die folgenden drei Kategorien:

- A : Ausweisungstypen, durch die Fauna, Flora, Lebensräume und Landschaften (sofern diese für den Schutz von Fauna, Flora und Lebensräumen relevant sind) geschützt werden sollen.
- B : Sektorale Rechts- und Verwaltungsvorschriften insbesondere in der Forstwirtschaft zur Gewährleistung eines angemessenen Schutzes von Fauna, Flora und Lebensräumen.

C : Privatrechtliche Bestimmungen für einen dauerhaften Schutz von Fauna, Flora und Lebensräumen.

Die Schutztypen sind nach Strenge der Schutzbestimmungen geordnet; begonnen wird mit den strengsten Bestimmungen.

Wo es keinen Schutzstatus für ein Gebiet gibt, muss dies durch den nationalen Code für "kein Schutzstatus" angezeigt werden.

Für jedes Gebiet werden die Codes der entsprechenden Ausweisungstypen zusammen mit dem prozentualen Flächenanteil der einzelnen Ausweisungstypen im Gebiet eingegeben. In diesem Feld werden Informationen auf Ebene der verschiedenen Ausweisungstypen gespeichert. Wenn beispielweise das aufgezeichnete Gebiet verschiedene Naturschutzgebiete des gleichen Typs umfasst, ist der prozentuale Flächenanteil dieser Schutzgebiete anzugeben.

Der Zusammenhang zwischen einzelnen ausgewiesenen Gebieten und dem Gebiet wird getrennt aufgezeichnet (siehe Abschnitt 5.2).

#### 5.2. **Zusammenhang des beschriebenen Gebiets mit anderen Gebieten (benachbarte Gebiete und Gebiete mit anderen Ausweisungstypen)**

In diesem Teil des Datenbogens können benachbarte Gebiete oder Gebiete mit anderen Ausweisungstypen, die sich überschneiden oder benachbart sind, angegeben werden. Die Verbindung zwischen den verschiedenen Typen wird auch durch Querverweise angezeigt. Alle möglichen Verbindungen werden mit Hilfe folgender Angaben kodiert:

- die Gebiete fallen zusammen (=);
- das beschriebene Gebiet schließt ein anderes Gebiet vollständig ein (+);
- das andere Gebiet schließt das beschriebene Gebiet vollständig ein (-);
- die beiden Gebiete überschneiden sich teilweise (\*).

Zusätzlich zu diesen Codes sollte der prozentuale Flächenanteil des beschriebenen Gebiets angegeben werden, der sich mit dem anderen Gebiet überschneidet.

— Benachbarte Gebiete werden durch "/" angegeben.

Ferner können im Datenbogen auch Ausweisungen auf internationaler Ebene eingetragen werden (z. B. Ramsar-Gebiet, biogenetisches Reservat, Gebiet mit Europa-Diplom, Barcelona-Übereinkommen, Biosphärenreservat, World Heritage Site, OSPAR-Gebiet, HELCOM-Gebiet, Bukarester Übereinkommen, geschütztes Meeresgebiet usw.).

Bitte geben Sie die nationalen Ausweisungen mit der Bezeichnung des Gebiets und die Art der Verbindung (siehe oben) sowie die prozentuale Überschneidung mit dem beschriebenen Gebiet an.

## 5.3. **Ausweisung des Gebiets**

Geben Sie als freien Text etwaige Aspekte der Gebietsausweisung ein, die von den Codes in den Codefeldern für die Gebietsausweisung in Abschnitt 5.1 oder 5.2 nicht adäquat erfasst sind.

## 6. BEWIRTSCHAFTUNG DES GEBIETS

#### 6.1. **Für die Bewirtschaftung des Gebiets zuständige Einrichtung**

Machen Sie Angaben zu der bzw. den für die Bewirtschaftung des Gebiets zuständigen Einrichtungen.

Tragen Sie vollständige Angaben (einschließlich Namen, Anschrift und Telefon-/Faxnummer, E-Mail) der für die Bewirtschaftung des Gebiets zuständigen Behörde und/oder Einzelpersonen ein.

Es können auch vollständige Angaben für mehr als eine Einrichtung eingetragen werden.

#### 6.2. **Bewirtschaftungsplan**

Geben Sie an, ob für das Gebiet ein besonderer, aktueller Bewirtschaftungsplan vorliegt oder derzeit ausgearbeitet wird. Obgleich im Rahmen der Richtlinie keine Bewirtschaftungspläne vorgeschrieben sind, sind diese Angaben doch von besonderem Interesse, damit Einblicke in die von den Mitgliedstaaten zur Verwaltung ihres Netzes verwendeten Instrumente gewonnen und erforderlichenfalls spezifischere Informationen eingeholt werden können.

Liegt ein aktueller Bewirtschaftungsplan vor, so geben Sie bitte die Bezeichnung und einen Link zu einschlägigen Online-Ressourcen an (z. B. Link zu der Webseite eines nationalen Informationssystems). Bedenken Sie bitte, dass sich URL im Allgemeinen häufig ändern; vermeiden Sie daher die Eingabe von nicht stabilen URL.

#### 6.3. **Erhaltungsmaßnahmen (fakultativ)**

In das freie Textfeld können Angaben zu getroffenen oder erforderlichen Erhaltungsmaßnahmen eingetragen werden.

### 7. KARTOGRAFISCHE DARSTELLUNG DES GEBIETS

Diese überarbeitete Fassung des Standard-Datenbogens setzt das Vorliegen von geografisch codierten, digitalisierten Gebietsabgrenzungen voraus. Einschlägige Angaben (beispielsweise für statistische Zwecke) werden aus der Kombination mit anderen digitalen Geodaten (GIS-Daten) entnommen. Die Übermittlung von geografisch codierten, digitalen Gebietsabgrenzungen ist daher unerlässlich.

Die Gebietsabgrenzungen sollten veröffentlichten topografischen Karten oder Datensätzen im Maßstab von 1:50 000 oder feiner entnommen sein. Die räumliche kartografische Genauigkeit darf bei 1:50 000 nicht weniger als 1,0 mm betragen, was bei einem Vergleich mit dem Original 50 m in Natura entspricht. Die GIS-Daten müssen Metadaten gemäß der INSPIRE-Metadaten-Verordnung in ihrer neuesten genehmigten Fassung enthalten.

INSPIRE-ID: Dieser Bezeichner ist ein externer einmalig zugeordneter Objektbezeichner eines geschützten Gebiets, der von der zuständigen Einrichtung veröffentlicht wird. Der Bezeichner wird von externen Anwendungen verwendet, um das Geo-Objekt zu codieren. Der INSPIRE-ID ist obligatorisch, sobald die einschlägige INSPIRE-Durchführungsverordnung in Kraft tritt.

PDF: Ein Mitgliedstaat kann ergänzend zu den elektronischen Abgrenzungen eine elektronische Karte übermitteln, die der Norm ISO 19005-1: Document Management — Electronic document file format for long term preservation entspricht. Der Bezeichner der Gebiete (Gebietscode) und das Erstellungsdatum der Karte müssen im pdf-Dokument so enthalten sein, dass das Dokument anhand des Gebietscodes oder des Erstellungsdatums (fakultativ) elektronisch abgerufen werden kann.

Referenzangabe(n) (fakultativ): Geben Sie hier die einzelstaatlichen Referenzangaben zur Originalkarte an, die für die Digitalisierung der elektronischen Abgrenzungen verwendet wurde. Diese Referenzangaben können beispielsweise die offizielle(n) Kennnummer(n) und Bezeichnung(en) der topografischen Karte(n) sein.

## *Anlage*

## **Inhalt des Referenzportals für NATURA 2000**

1. Bezeichnung: ISO-3166-Ländercode

Pflege: Internationale Organisation für Normung (ISO)

SDB-Feld: 1.2

2. Bezeichnung: Liste von GGB je biogeografische Region

Pflege: GD Umwelt & Europäische Umweltagentur (EUA) (\*)

SDB-Feld: 1.7

3. Bezeichnung: Übersicht über die von den Mitgliedstaaten verwendete Definition von Meeresgrenzen

Pflege: GD Umwelt & Europäische Umweltagentur (EUA) (\*)

SDB-Feld: 2.3

4. Bezeichnung: NUTS-Gebietseinheiten, Ebene 2

Pflege: Eurostat

SDB-Feld: 2.5

5. Bezeichnung: Biogeografische Regionen in Europa

Pflege: GD Umwelt & Europäische Umweltagentur (EUA) (\*)

SDB-Feld: 2.6

6. Bezeichnung: Codeliste von Anhang-I-Lebensräumen gemäß der Richtlinie 92/43/EWG

Pflege: GD Umwelt & Europäische Umweltagentur (EUA) (\*)

SDB-Feld: 3.1

7. Bezeichnung: Codes für relevante Artengruppen, Datenqualität, Abundanzkategorien, Begründungskategorie

Pflege: GD Umwelt & Europäische Umweltagentur (EUA) (\*)

SDB-Felder: 3.2, 3.3

8. Bezeichnung: Codeliste für Vogelarten gemäß der Richtlinie 2009/147/EG

Pflege: GD Umwelt & Europäische Umweltagentur (EUA) (\*)

SDB-Felder: 3.2, 3.3

9. Bezeichnung: Codeliste für Arten gemäß der Richtlinie 92/43/EWG (Anhänge II, IV, V)

Pflege: GD Umwelt & Europäische Umweltagentur (EUA) (\*)

SDB-Felder: 3.2, 3.3

10. Bezeichnung: Liste von Populationseinheiten und Codes (gemäß Artikel 17)

Pflege: GD Umwelt & Europäische Umweltagentur (EUA) (\*)

SDB-Felder: 3.2, 3.3

11. Bezeichnung: Lebensraumklassen für die allgemeinen Gebietsmerkmale

Pflege: GD Umwelt & Europäische Umweltagentur (EUA) (\*)

SDB-Feld: 4.1

12. Bezeichnung: Referenzliste von Bedrohungen, Belastungen und Tätigkeiten (gemäß Artikel 17)

Pflege: GD Umwelt & Europäische Umweltagentur (EUA) (\*)

SDB-Feld: 4.3

13. Bezeichnung: Liste der für die Naturerhaltung relevanten Ausweisungstypen, die Schutzstatus genießen

Pflege: Europäische Umweltagentur (EUA)

SDB-Feld: 5.1

14. Bezeichnung: INSPIRE ID

Pflege: Mitgliedstaaten gemäß der INSPIRE-Durchführungsverordnung

SDB-Feld: 7

15. Bezeichnung: Technische und administrative Leitlinien für die Übermittlung von Natura-2000-Daten an die Kommission

Pflege: GD Umwelt & Europäische Umweltagentur (EUA) (\*)

<sup>(\*)</sup> Referenz verwaltet von der GD Umwelt und dem FFH-Ausschuss